**5GConnect @ Bi-Rex Evento finale 25/03/2022**

**Click to edit Master title style**

Franco Callegati, Daniele Rossi, Giacomo Tontini Alma Mater Studiorum - Università di Bologna

Francesco Casellato, Eugenio Balistri, Salvatore Collura, Carlo Giannelli, Lorenzo Servadei, Cesare Stefanelli Università di Ferrara

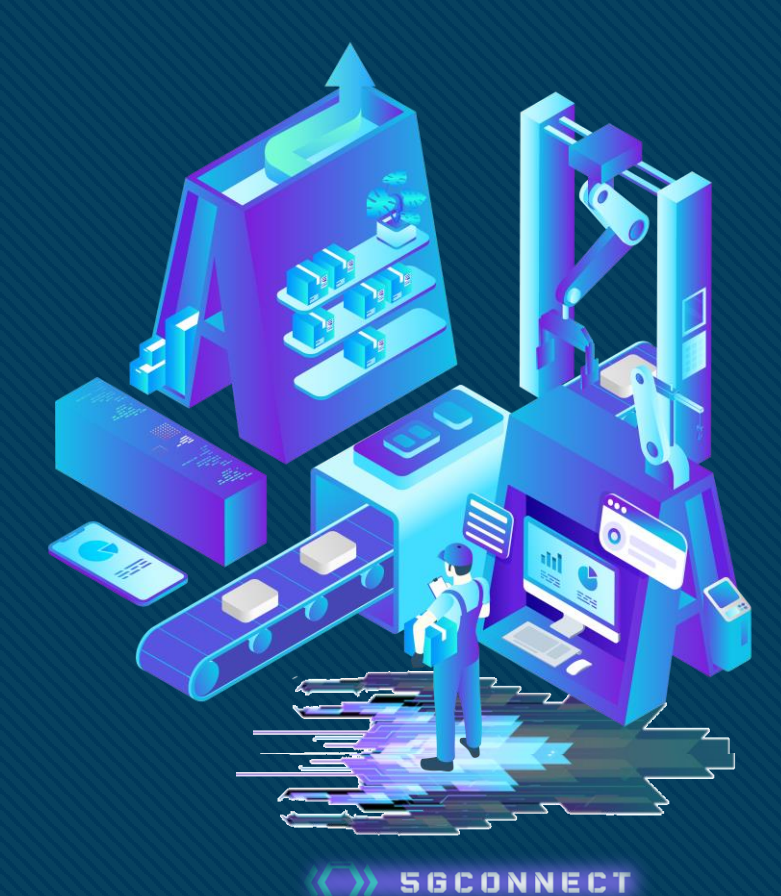

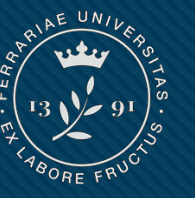

**Università** degli Studi di Ferrara

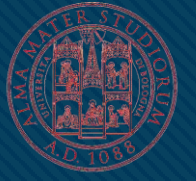

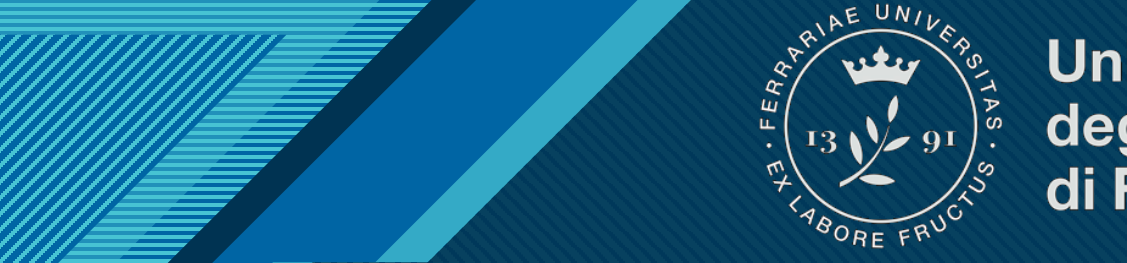

**Università** 

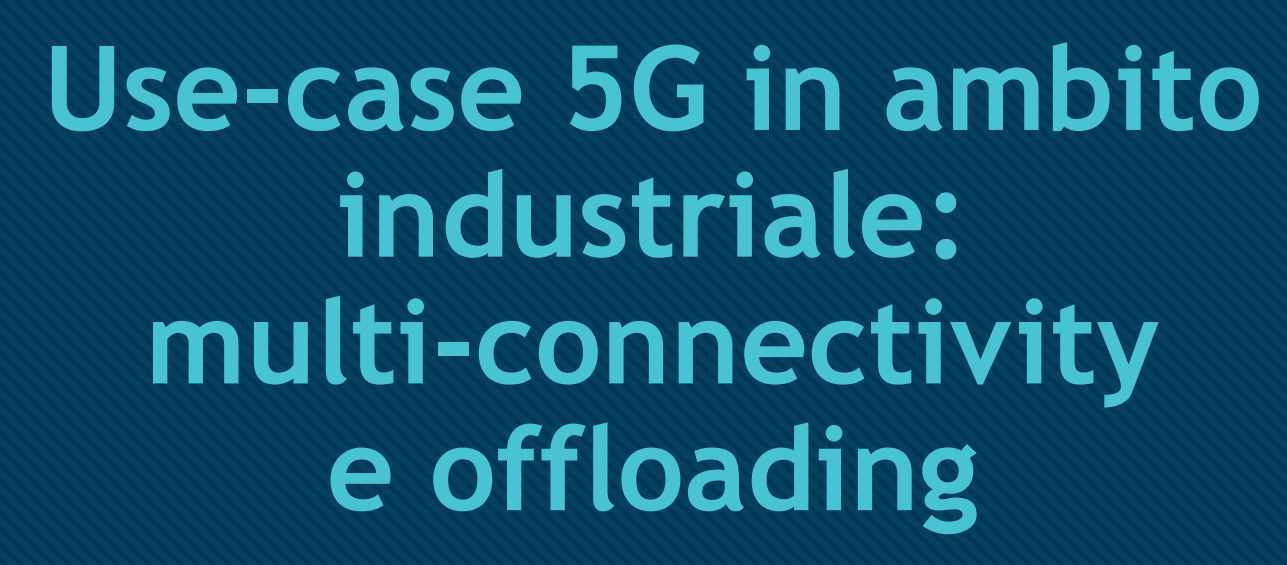

Francesco Casellato, Eugenio Balistri, Salvatore Collura, Carlo Giannelli, Lorenzo Servadei, Cesare Stefanelli, Università di Ferrara

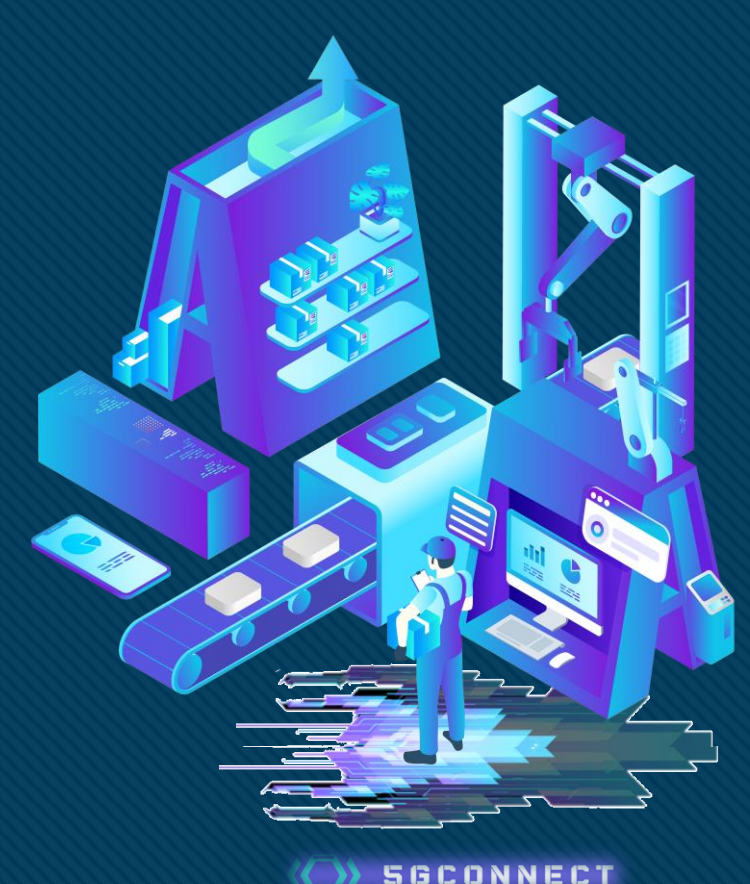

### **Click to edit Master title style Attività Università di Ferrara**

- Analisi e gestione di due use-case rilevanti in ambito IT/OT
	- Multi-connectivity per Sistemi a Guida Autonoma:
		- rerouting
		- duplicazione
	- Traffic offloading per ridirezione del traffico IT
- Studio e comparazione strumenti eterogenei per routing e dispatching
	- **iproute**: gestione tabelle di routing
	- **OVS**: Open vSwitch, switch virtualizzato
	- **Faucet**: Controller Software Defined Networking (SDN)
	- **RabbitMQ**: broker publish/subscribe

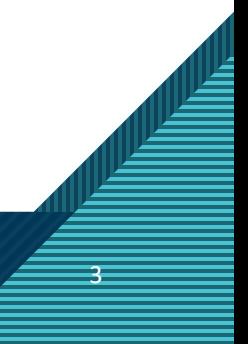

# **Use case 1**

**Click to edit Master the State of the State of the State of the State of the State of the State of the State of the State of the State of the State of the State of the State of the State of the State of the State of the S** 

Multi-connectivity per Sistemi a Guida Autonoma: rerouting vs. duplicazione

4

### **Strategia 1 - Rerouting del traffico**

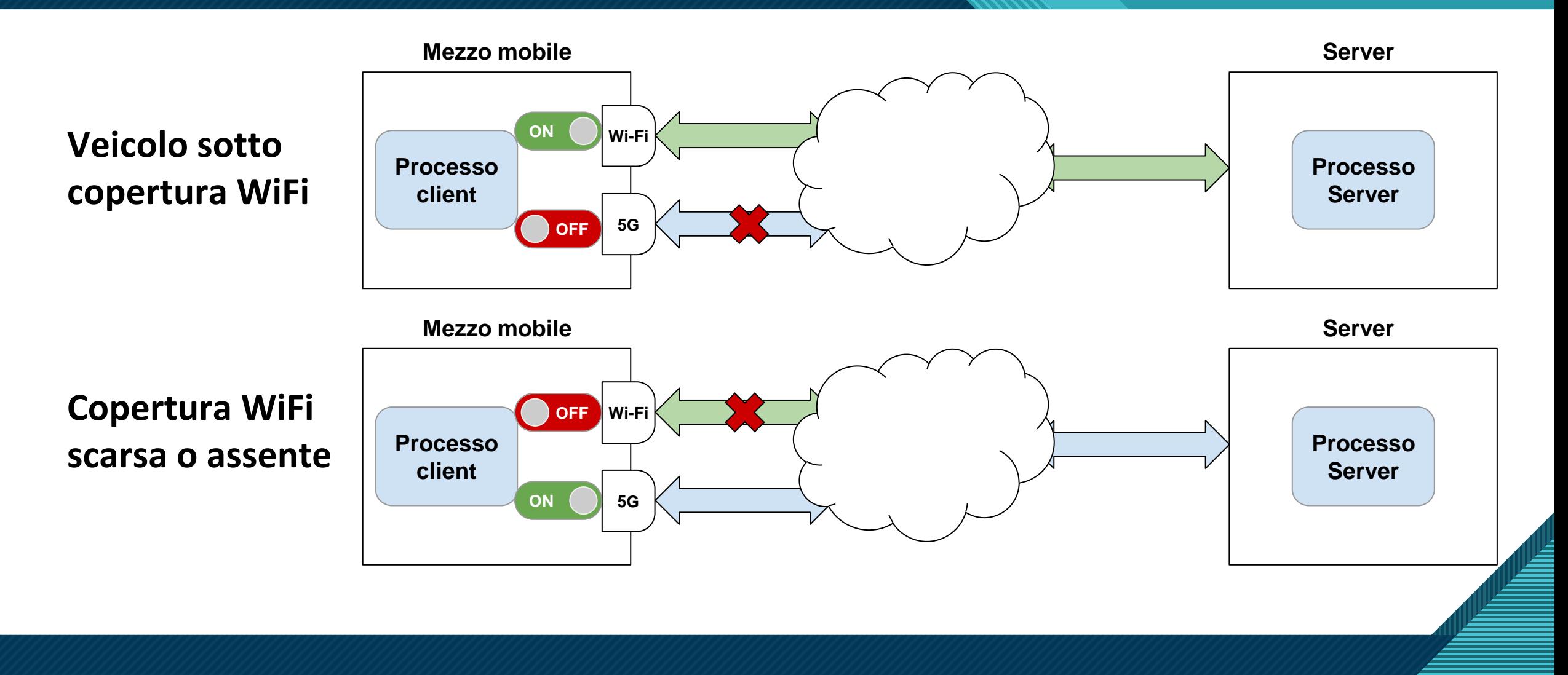

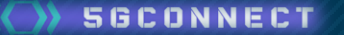

## **CDen vSwitch (OVS) e SDN Controller Faucet**

- Switch virtuale, si sta diffondendo come standard de facto
- "Multi-Layer Virtual Switch", livello 2, 3 e 4 dello stack OSI
- Possibilità di identificazione dei flussi anche a livello IP
- Grande flessibilità
- Possibile utilizzo di controller SDN (gestione a più alto livello)
- Possibile gestire e modificare flussi (grazie a OpenFlow)
- SDN Controller Open Source per la gestione delle reti
- Basato su OpenFlow 1.3
- Access Control List, mirroring delle porte e Policy-Based forwarding
- Statistiche real-time su porte e flussi di rete
- Configurazione tramite file yaml

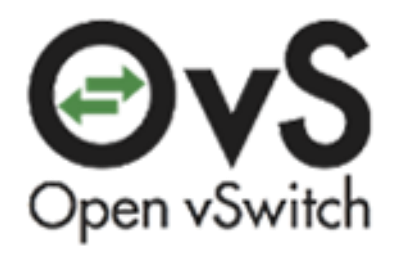

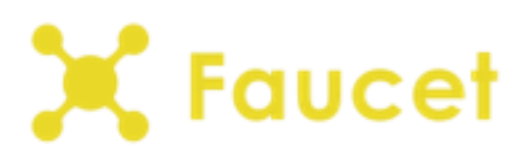

### **Rerouting del traffico - Soluzione e tecnologie**

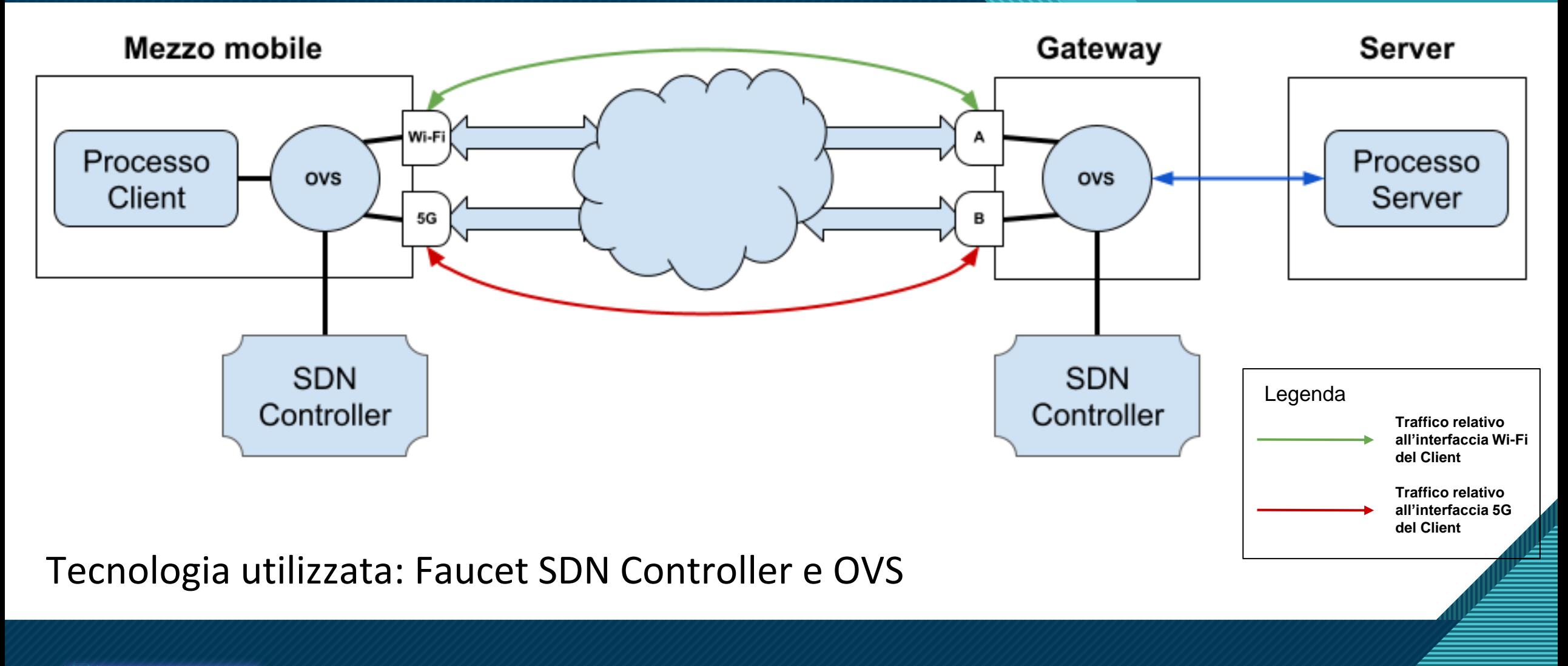

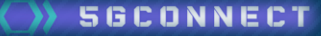

## **Rerouting del traffico - Prestazioni**

- Test effettuato con "**iPerf3**" in modalità **UDP** con throughput variabile
- Durante switch interfaccia: 1) % pacchetti persi, 2) variazione throughput

● durata test 20 secondi, con switch interfaccia a metà test

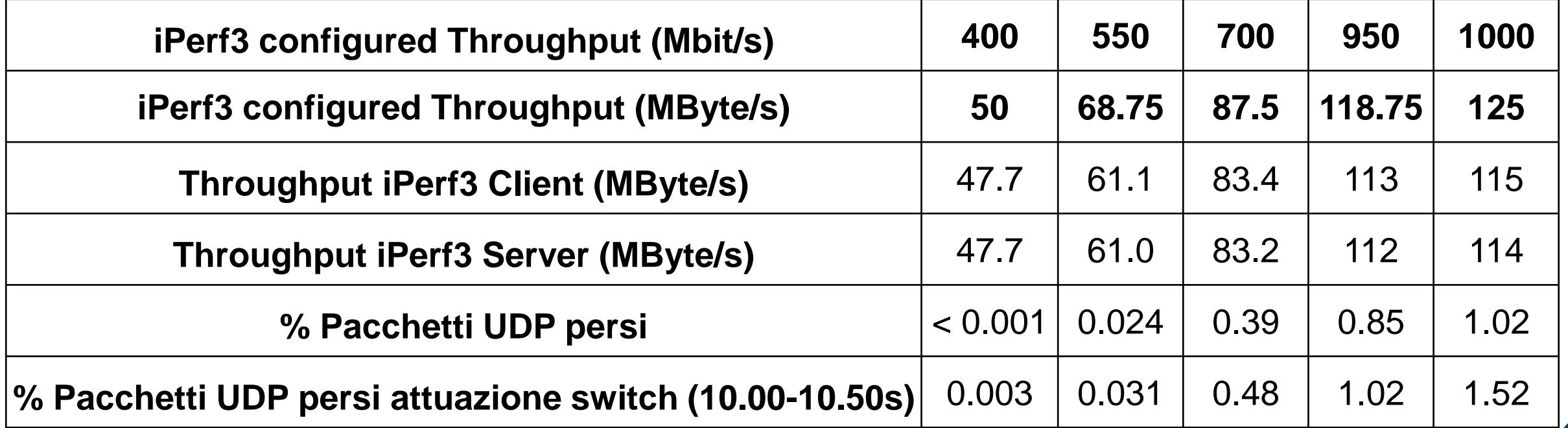

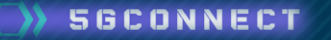

### **Strategia 2 - Duplicazione messaggi**

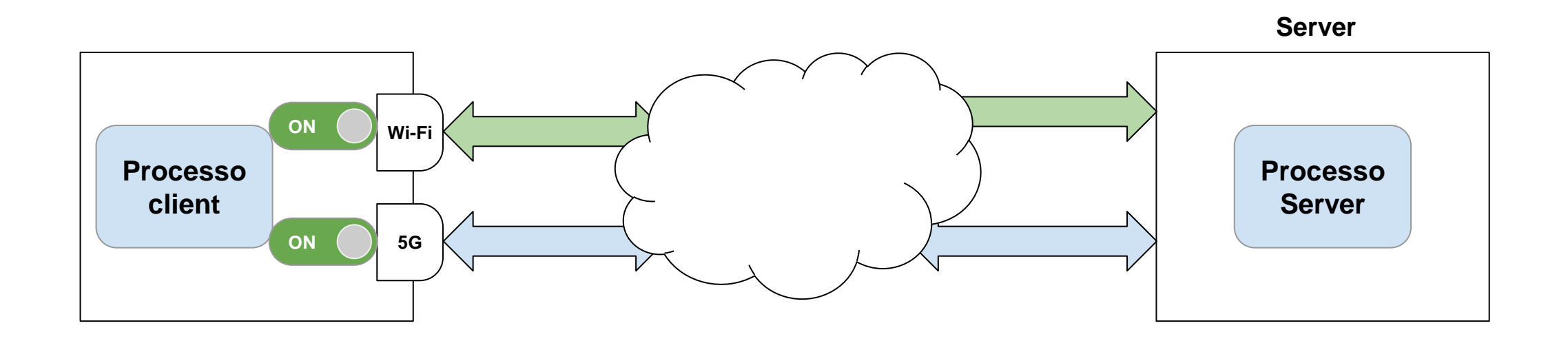

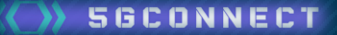

## **Duplicazione messaggi - Soluzione e tecnologie**

Utilizzo di un Proxy software per la selezione e l'inoltro dei messaggi duplicati

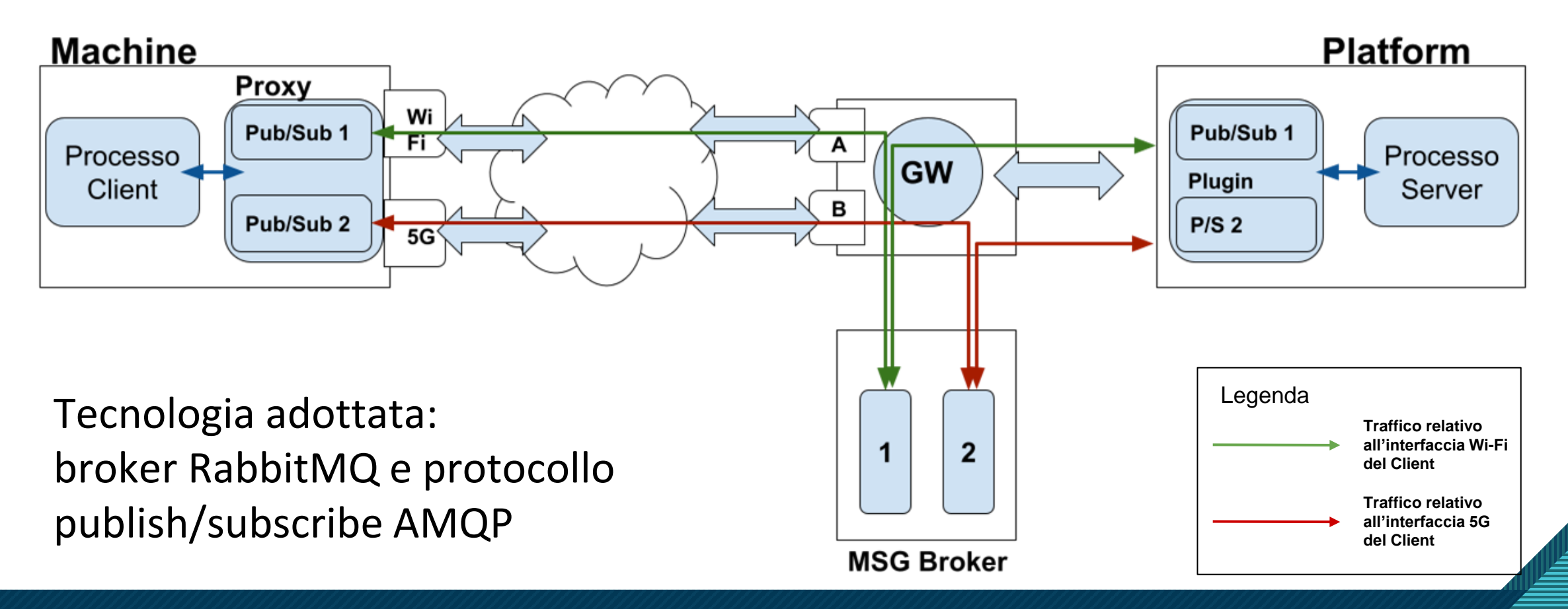

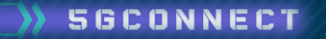

### **Duplicazione messaggi - Test sperimentali**

Verifica sperimentalmente delle performance all'aumentare del numero di messaggi al secondo in termini di:

- **ritardo end-to-end** introdotto dai componenti di duplicazione dei messaggi e trasmissione via broker publish/subscribe
- **overhead CPU** per duplicazione messaggi e successiva eliminazione messaggi duplicati ricevuti

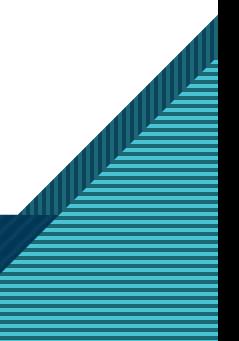

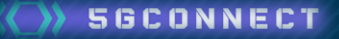

### **Duplicazione messaggi - Test sperimentali**

Per rendere test realistici introdotto ritardo di:

- 5 ms sull'interfaccia 5G che collega client e broker
- 2 ms sull'interfaccia WiFi che collega client e broker
- 2 ms sull'interfaccia che collega broker e server

Ritardo totale end-to-end via WiFi: 4 ms

Ritardo totale end-to-end via 5G: 7 ms

Caratteristiche delle macchine virtuali usate: 4 vCPU e 4 GB RAM

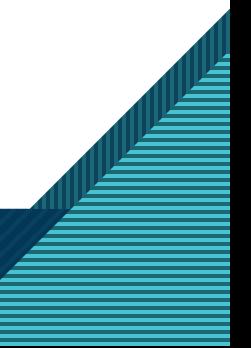

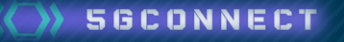

### **Duplicazione messaggi - Test sperimentali**

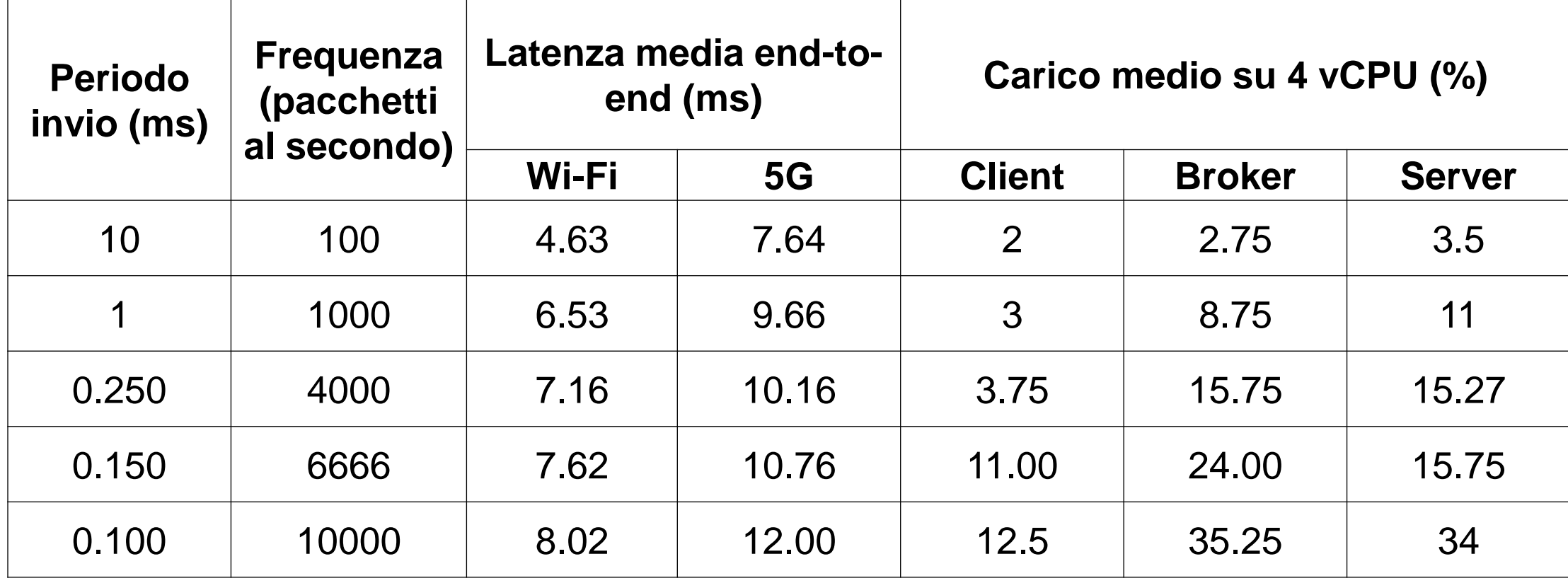

# **Use case 2**

**Click to edit Master the State of the State of the State of the State of the State of the State of the State of the State of the State of the State of the State of the State of the State of the State of the State of the S** 

Traffic offloading per ridirezione del traffico IT

14

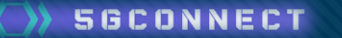

### Rete senza gestione dell'offloading

- Traffico OT time-critical
- **Traffico IT delay-tolerant**
- Traffico IT non deve causare problemi al traffico OT ○ no ritardi
	- no pacchetti persi

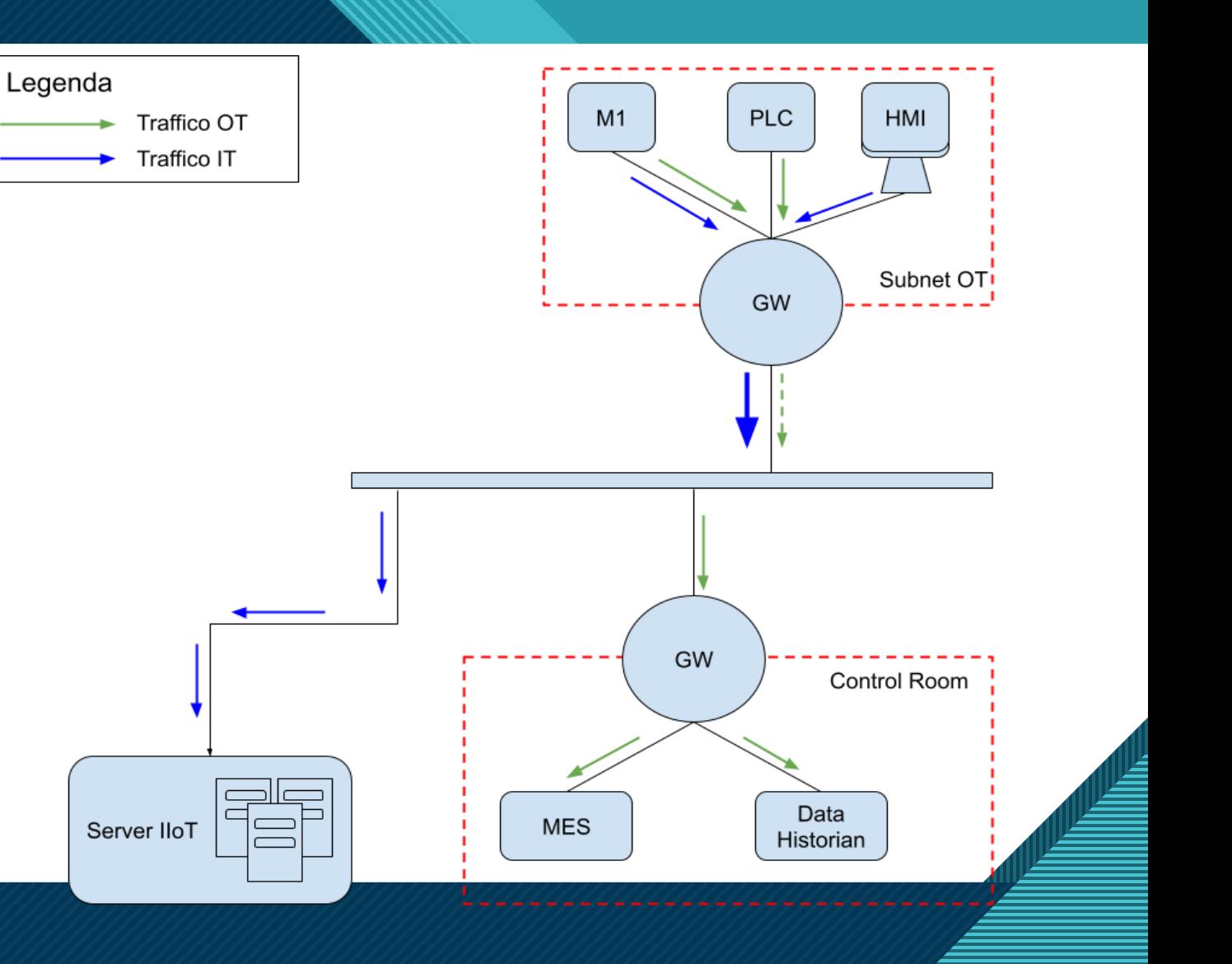

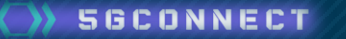

### **Offloading del traffico IT verso 5G**

56CONNECT

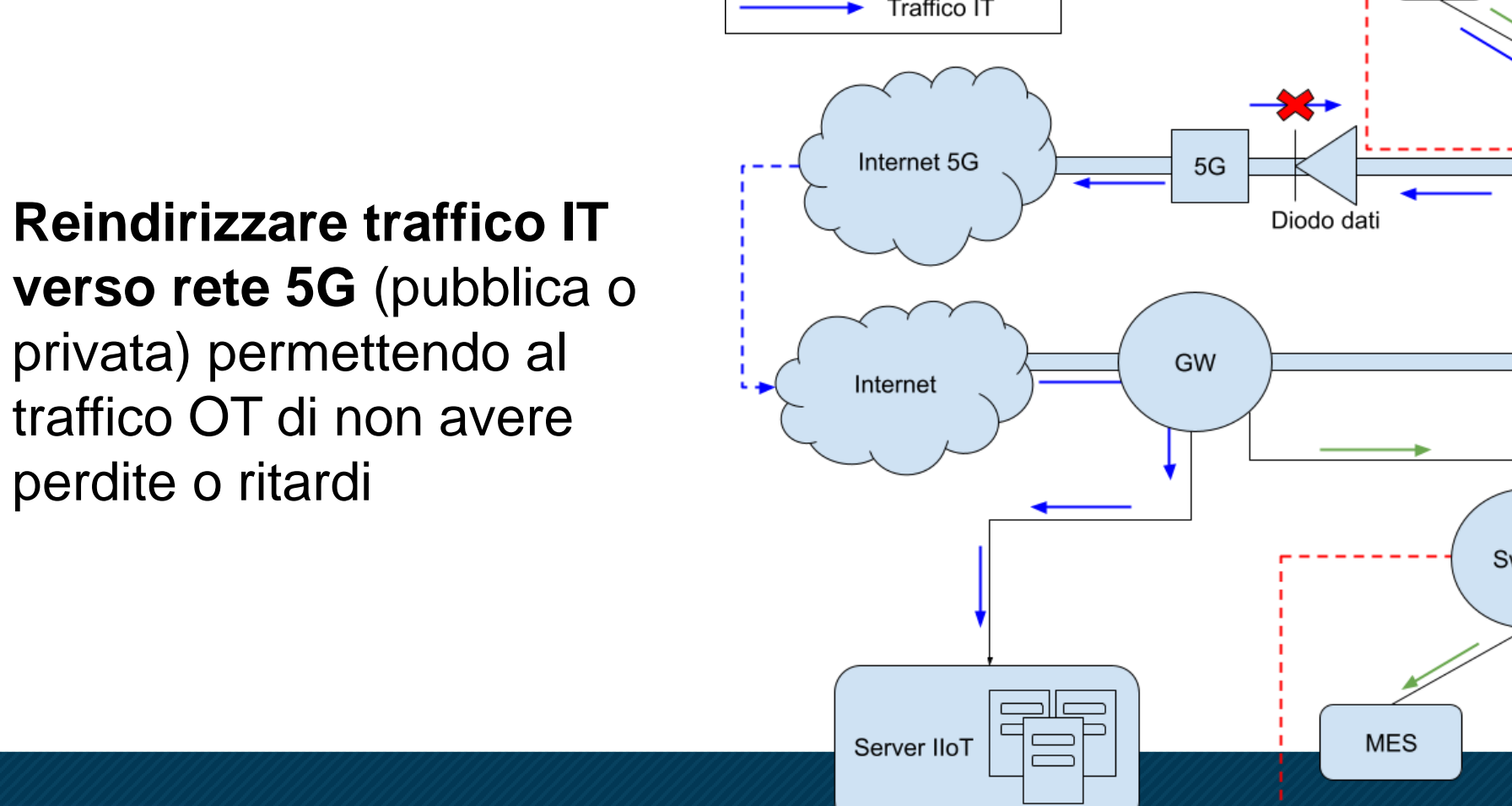

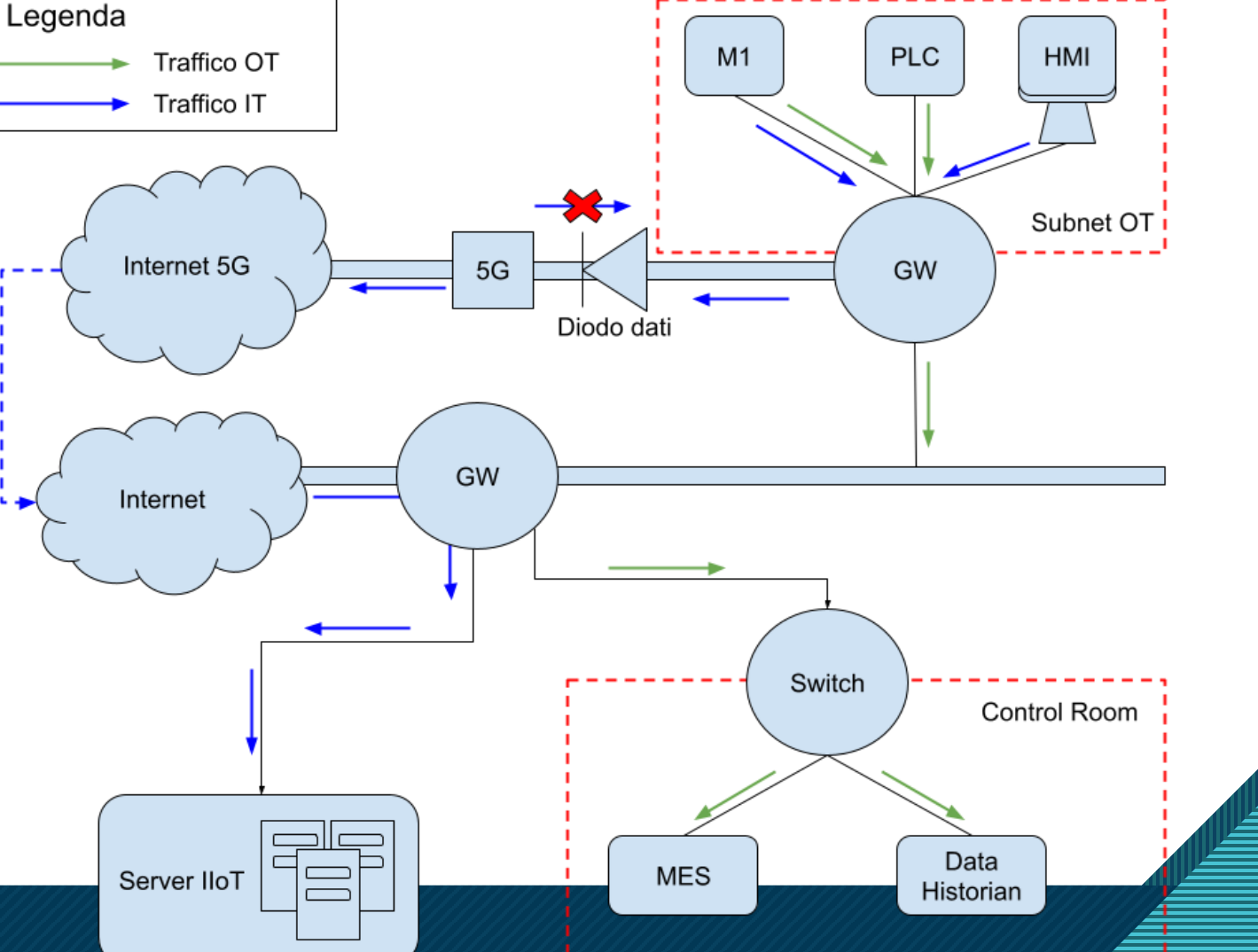

### **Scenari individuati - 1**

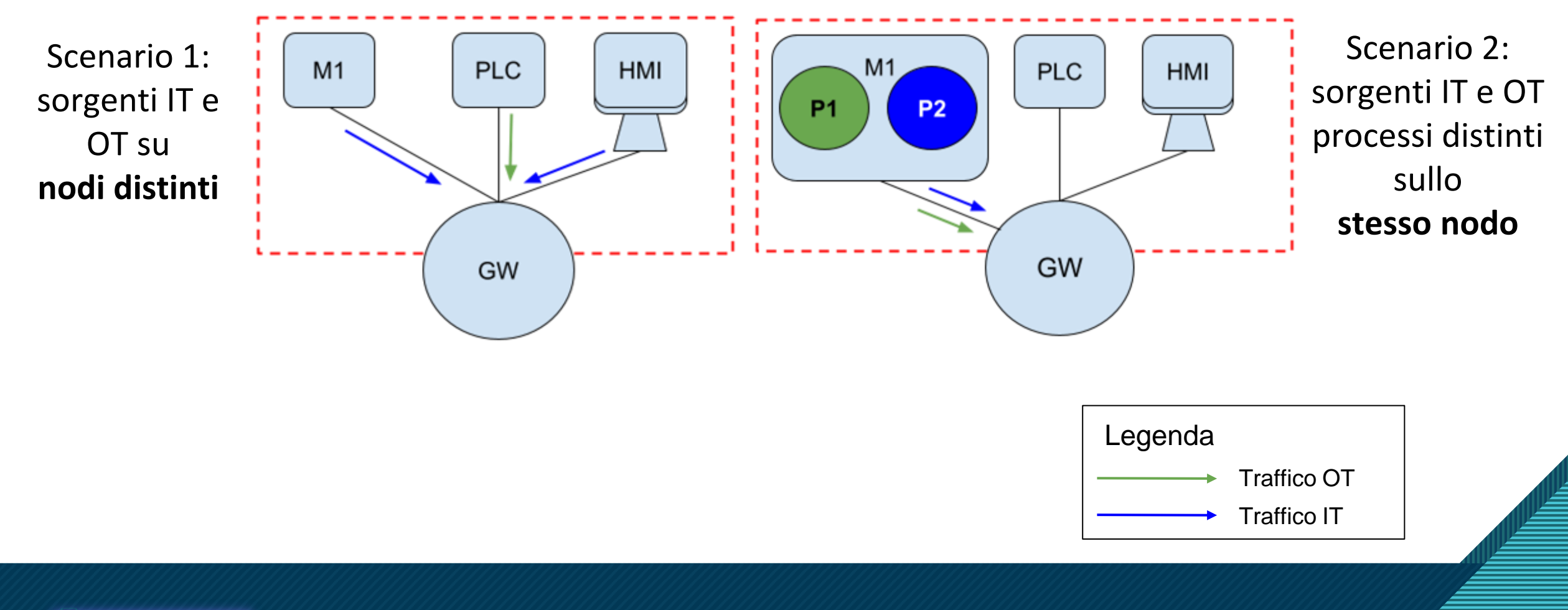

### **Scenari individuati - 2**

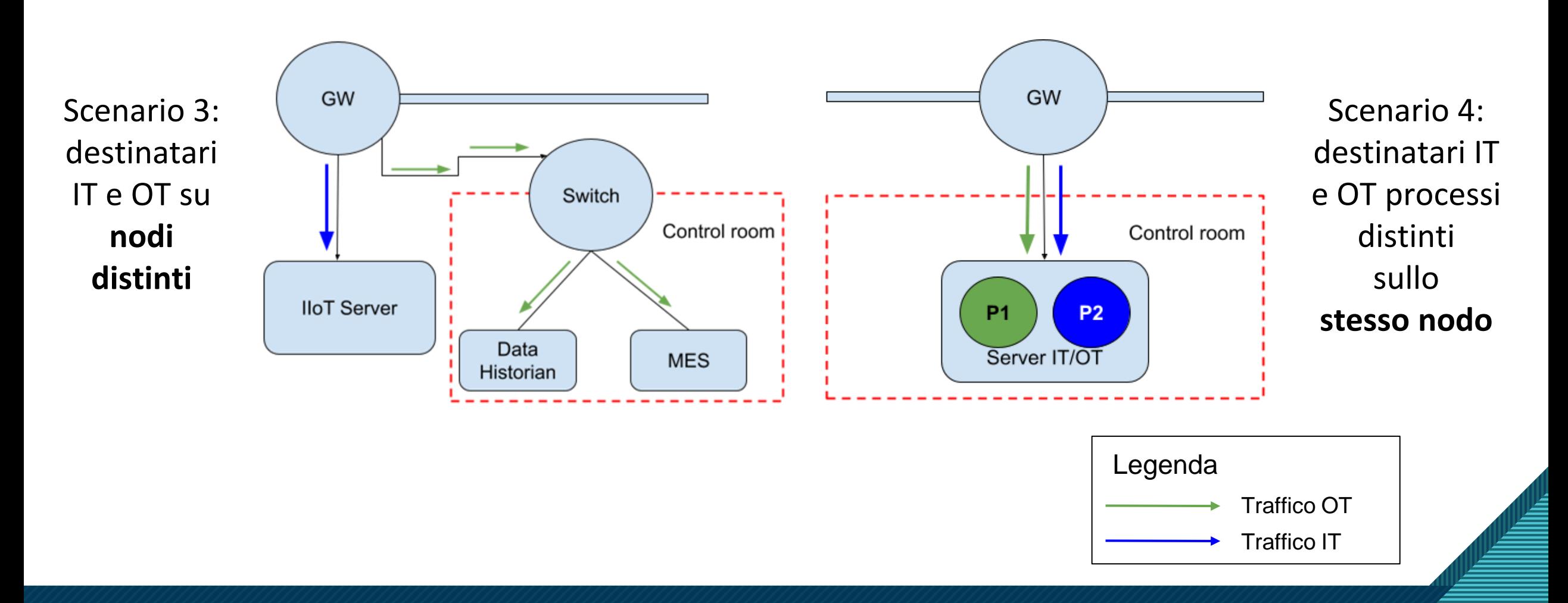

18

**SGCONNECT** 

### Scenario 1: sorgenti su nodi distinti

Strumenti utili all'instradamento dei flussi di dati in base all'host sorgente o destinatario

Tecnologie:

• OVS e SDN Controller (Faucet)

• iproute

Analoghe considerazioni per Scenario 3 con destinatari su host distinti

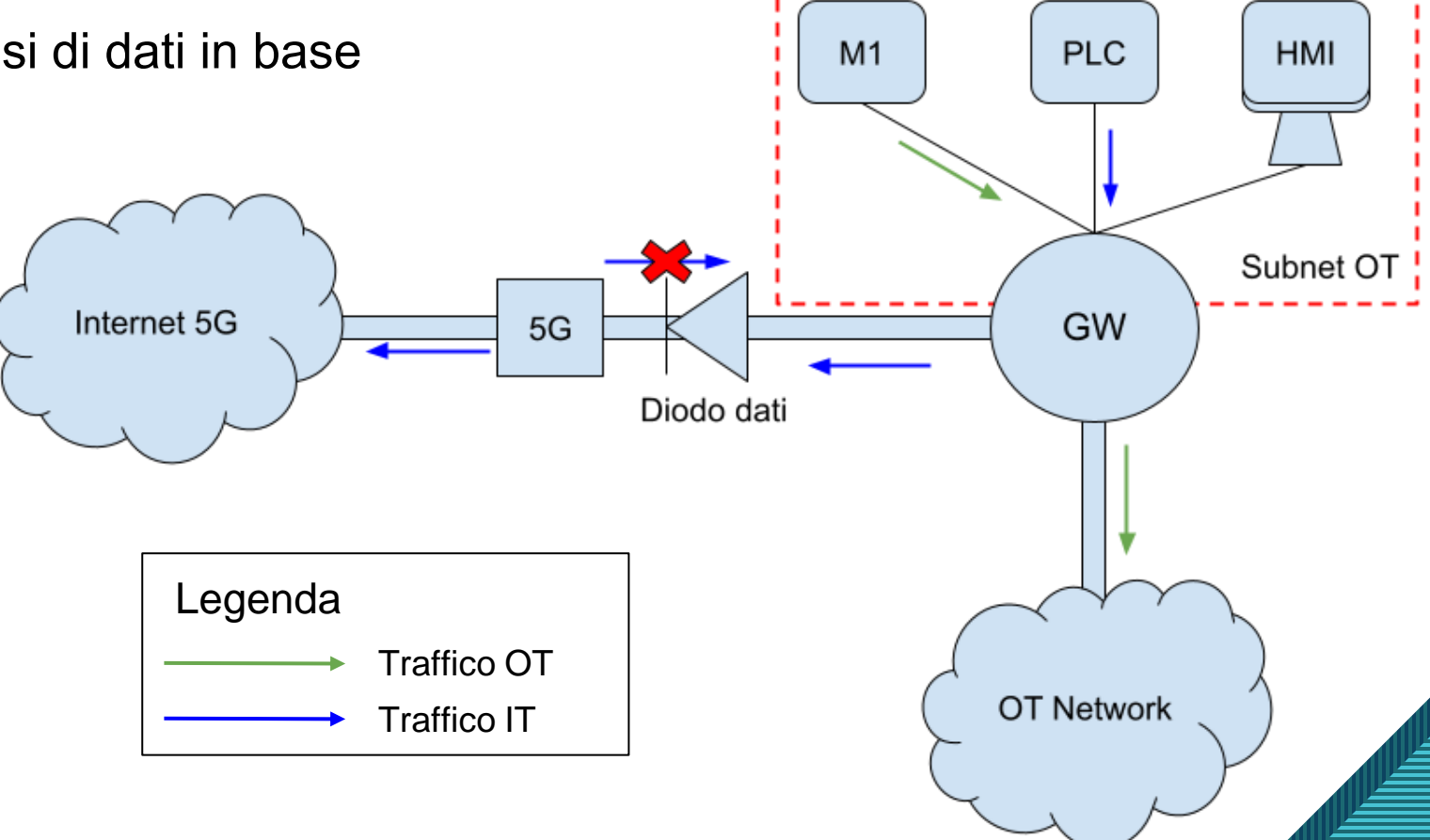

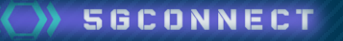

### Scenario 2: processi sorgenti distinti su stesso nodo

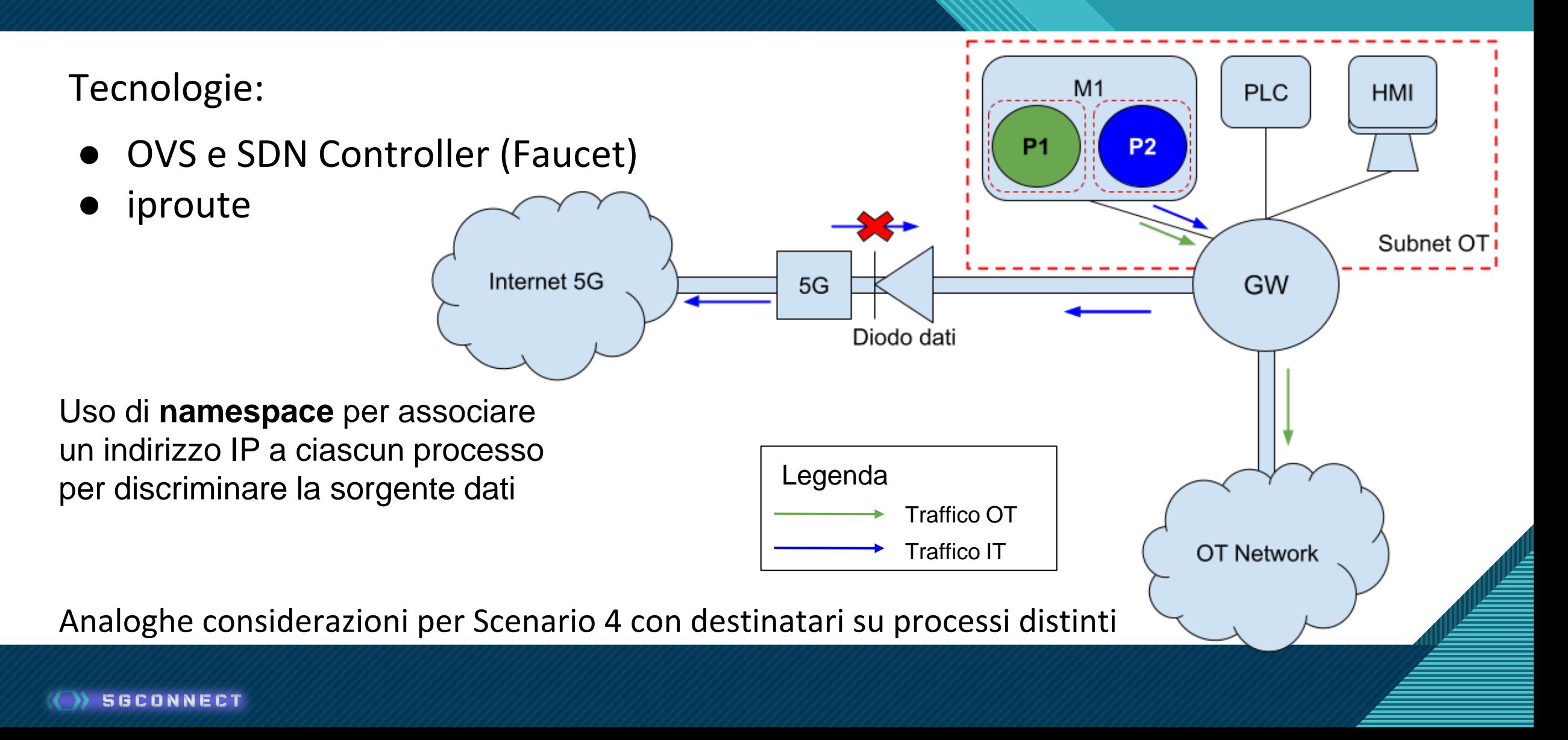

Valutato il numero di **pacchetti persi** al variare del **throughput** in tre diverse fasi:

- **1. solo traffico OT via backbone OT**
- 2. traffico OT e IT via backbone OT
- 3. OVS per reinstradare traffico IT via interfaccia 5G

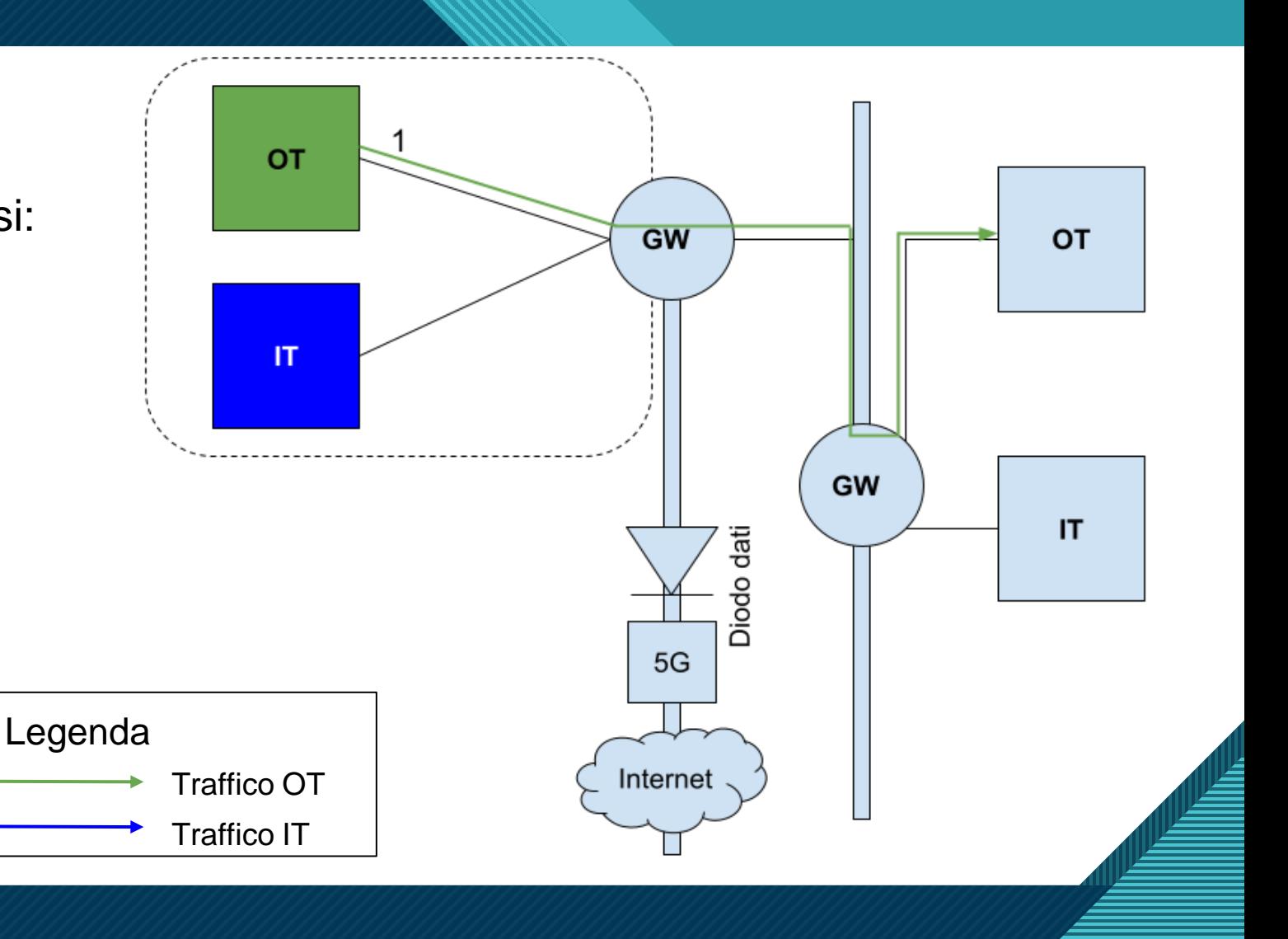

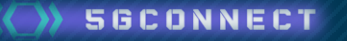

Valutato il numero di **pacchetti persi** al variare del **throughput** in tre diverse fasi:

- 1. solo traffico OT via backbone OT
- **2. traffico OT e IT via backbone OT**
- 3. OVS per reinstradare traffico IT via interfaccia 5G

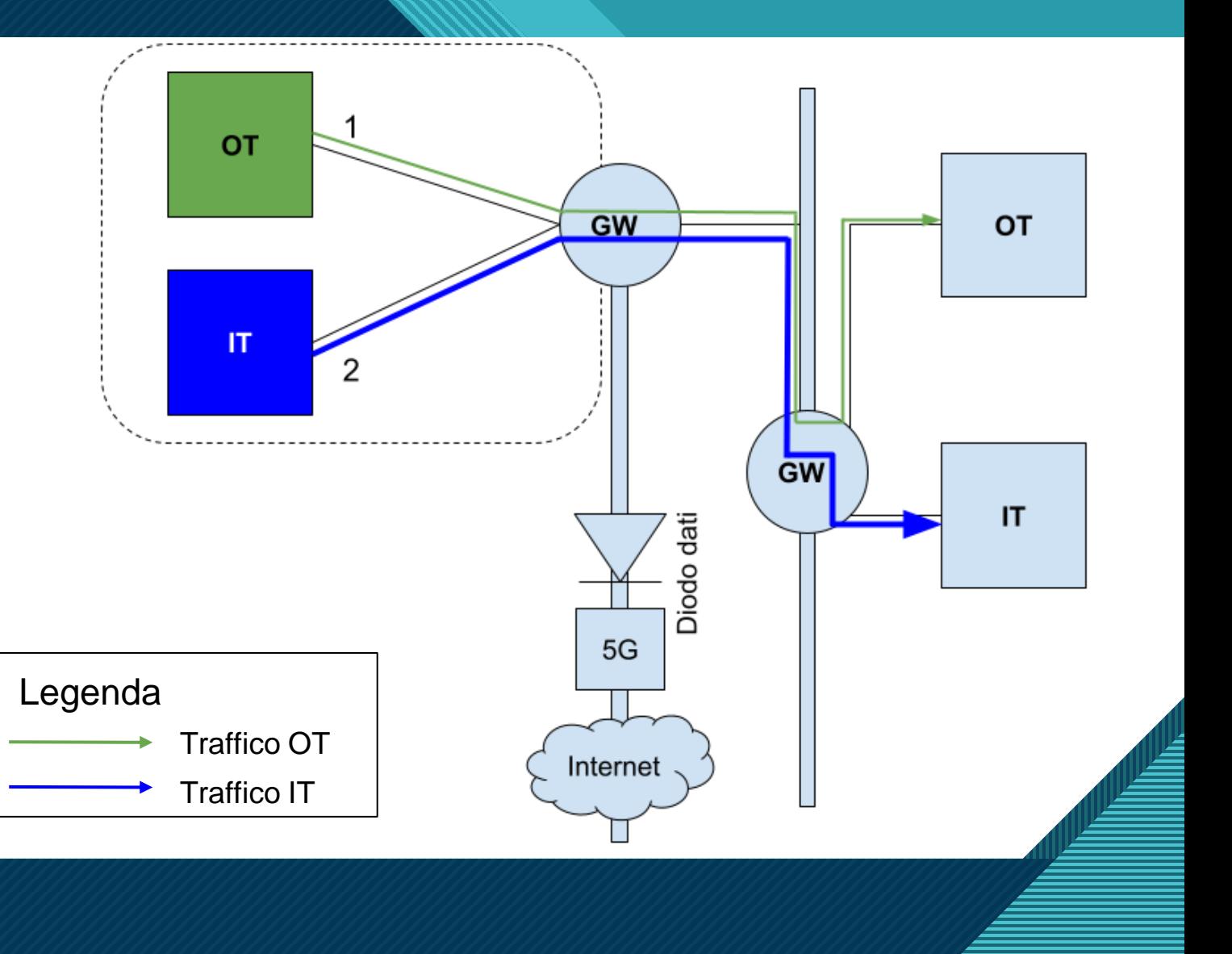

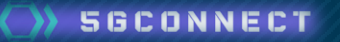

Valutato il numero di **pacchetti persi** al variare del **throughput** in tre diverse fasi:

- 1. solo traffico OT via backbone OT
- 2. traffico OT e IT via backbone OT
- **3. OVS per reinstradare traffico IT via interfaccia 5G**

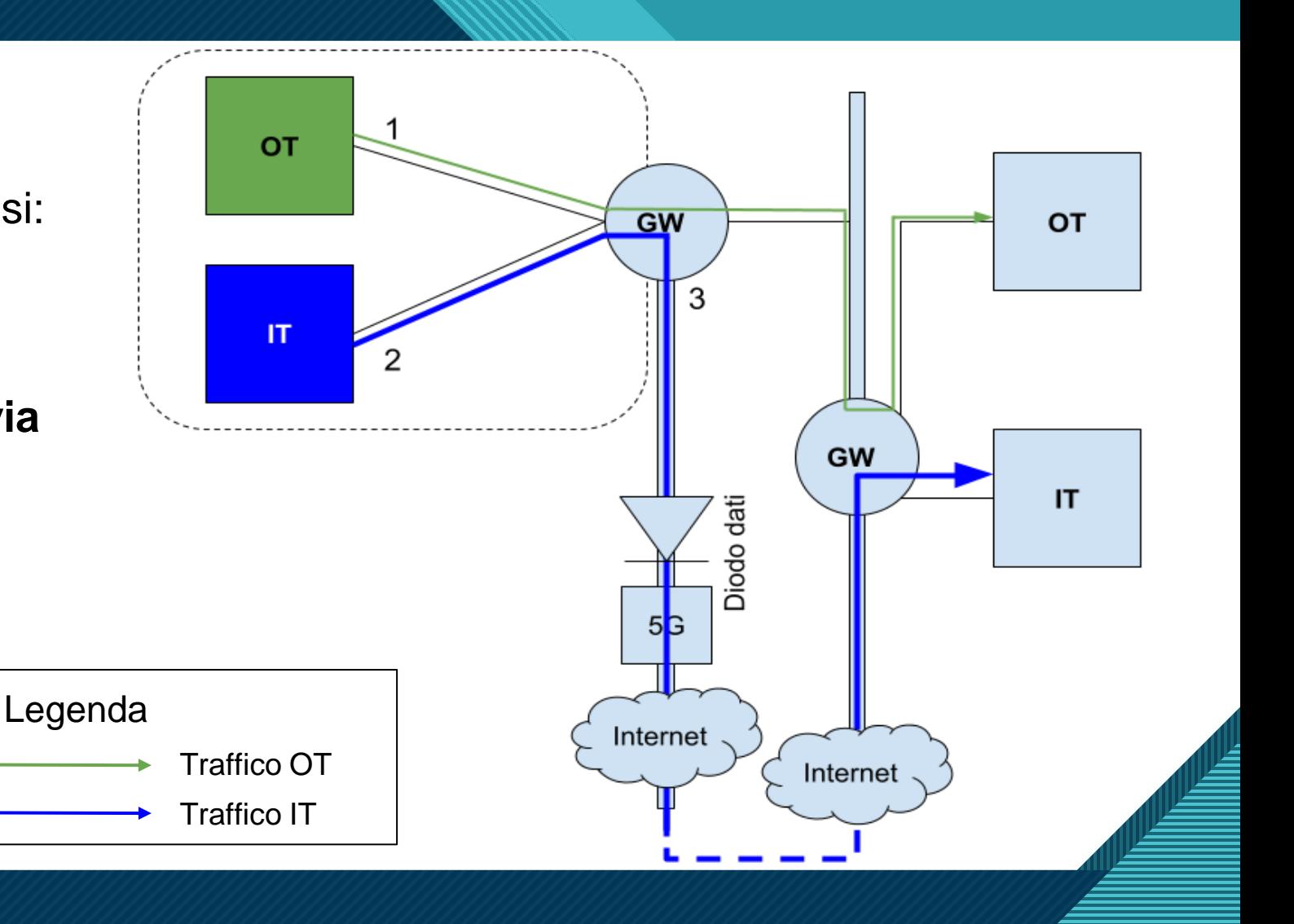

- **Banda limitata**
- Utilizzo delle soluzioni di routing nel GW1:
	- Faucet e OVS
	- iproute
- Utilizzo di namespace, OVS e Faucet lato sorgente per distinguere i singoli processi (scenario 2)

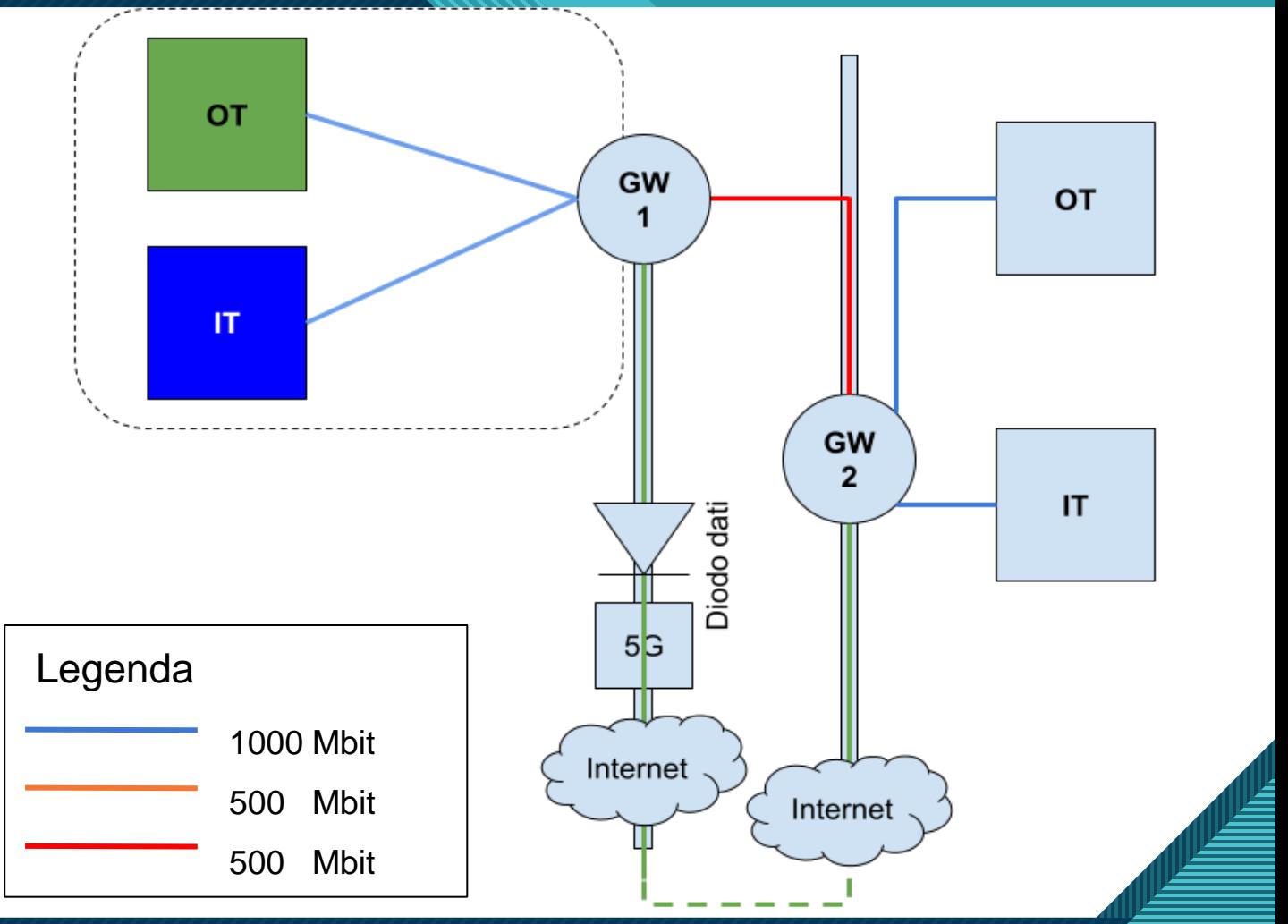

**Click to Edit Sperimentali iproute** 

### **Scenario 1: nodi distinti**

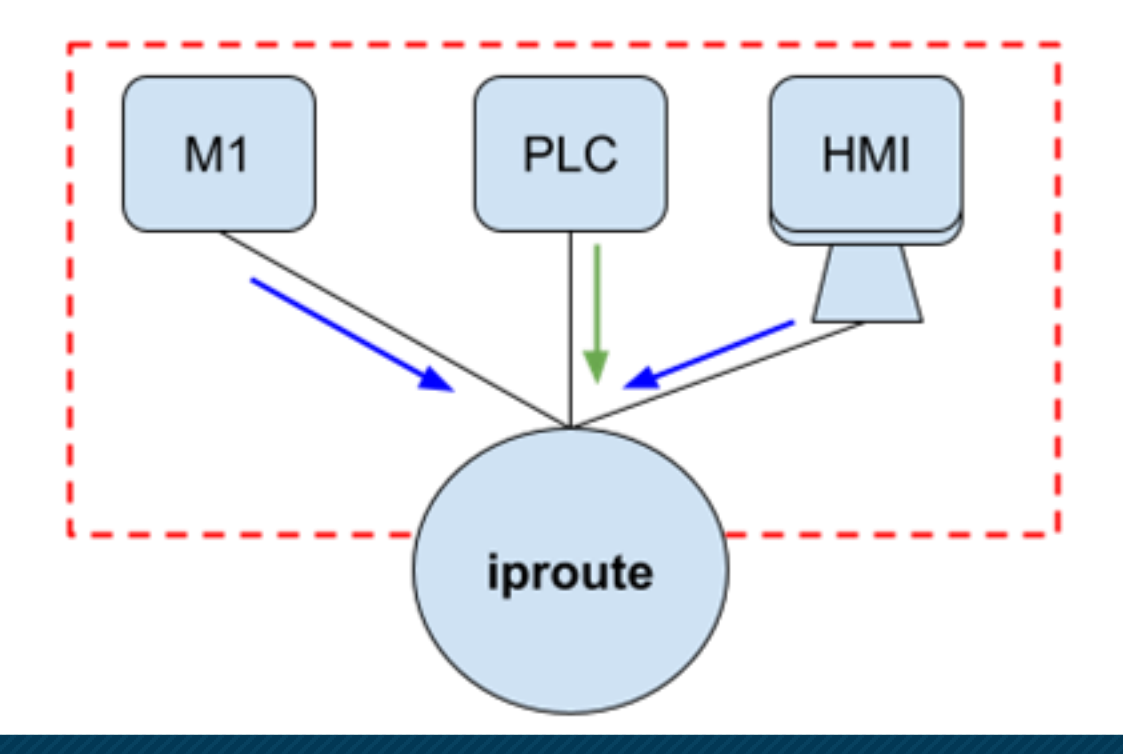

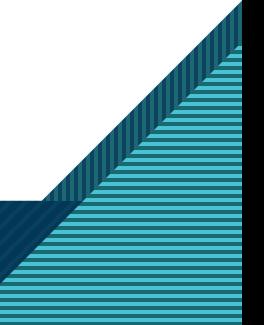

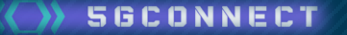

### Fase 1: iproute, nodi distinti

Solo traffico OT transitante sulla backbone OT con banda limitata a 500 Mbit/s

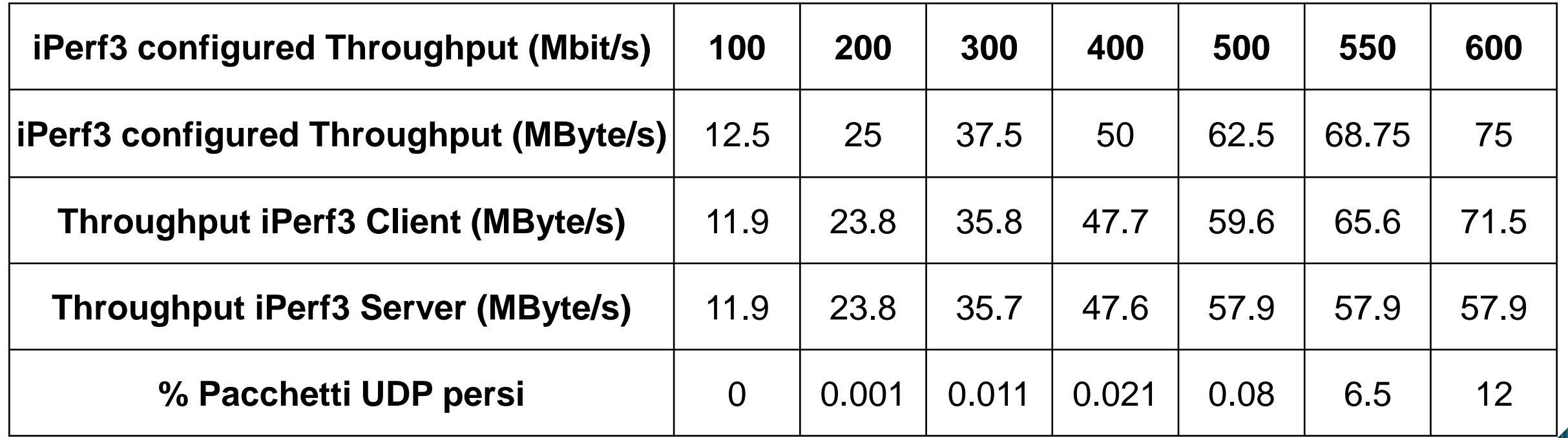

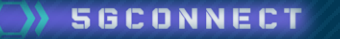

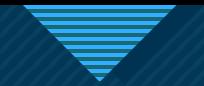

### Fase 2: iproute, nodi distinti

Traffico OT e IT transitante sulla backbone OT con banda limitata a 500 Mbit/s

Traffico OT **Traffico** IT **iPerf3 configured Throughput (Mbit/s) <sup>150</sup> <sup>150</sup> <sup>150</sup> iPerf3 configured Throughput (MByte/s)** 18.75 18.75 18.75 **Throughput iPerf3 Client (MByte/s)** 17.9 17.9 17.9 **Throughput iPerf3 Server (MByte/s)** 17.9 17.9 15.4 **% Pacchetti UDP persi** | 0 | 0 | 3.4 **iPerf3 configured Throughput (Mbit/s) <sup>200</sup> <sup>300</sup> <sup>400</sup> iPerf3 configured Throughput (MByte/s)** 25 37.5  $\vert$  50 **Throughput iPerf3 Client (MByte/s)** 23.8 35.8 47.6 **Throughput iPerf3 Server (MByte/s)** 23.8 35.7 42.5 **% Pacchetti UDP persi** | 0.018 | 0.061 | 6.4

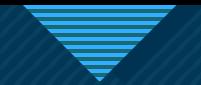

### Fase 3: iproute, nodi distinti

Traffico OT transitante sulla backbone OT con banda limitata a 500 Mbit/s e traffico IT transitante su rete 5G con banda limitata a 500 Mbit/s

### Traffico OT **Traffico** IT

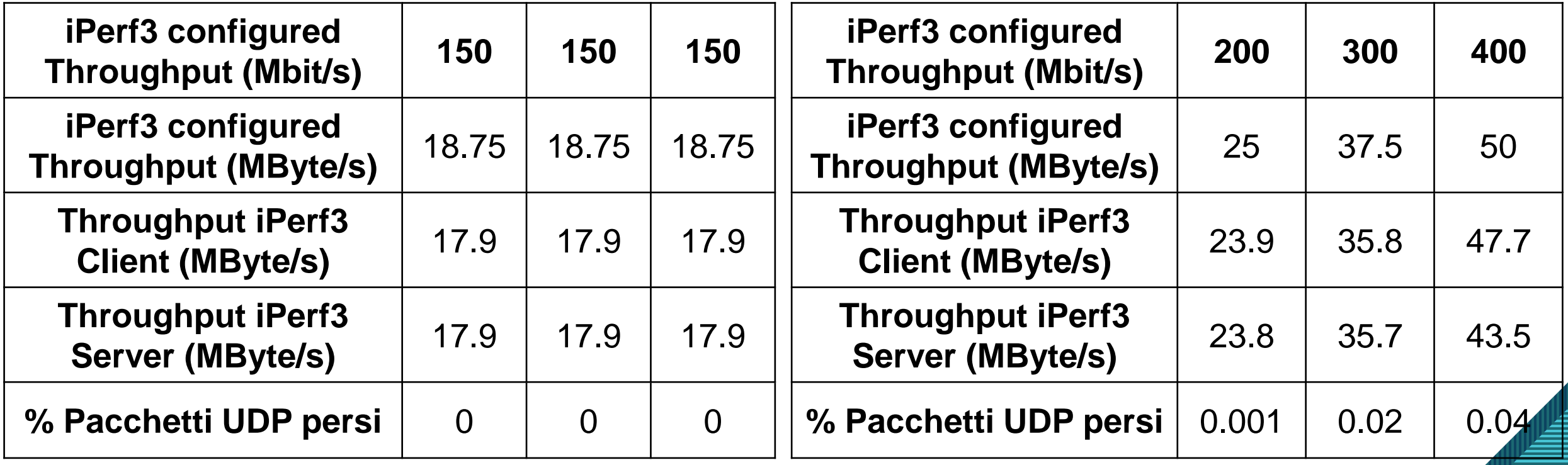

**Click to Edit Sperimentali iproute** 

### **Scenario 2: stesso nodo**

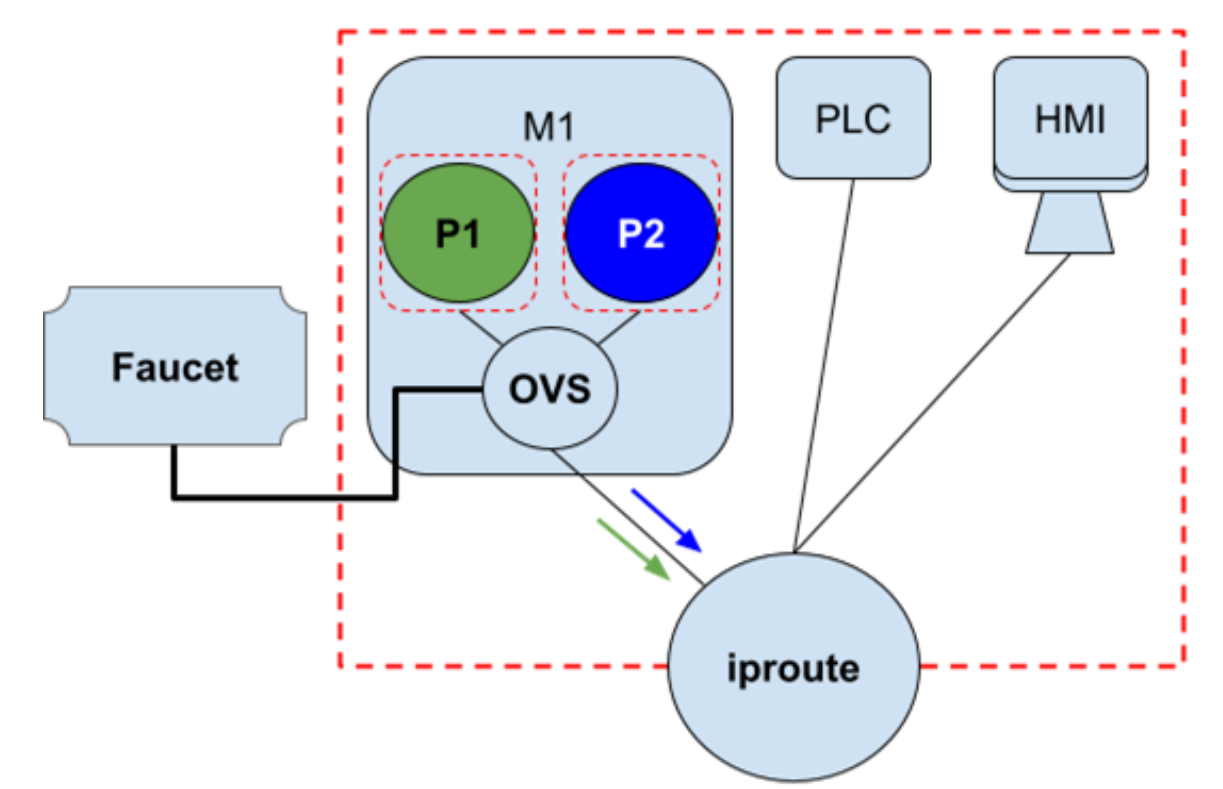

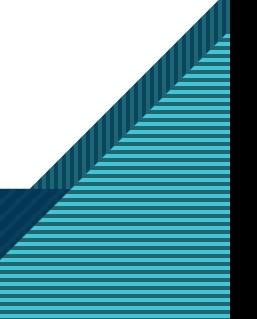

56CONNECT

### Fase 1: iproute, stesso nodo

Solo traffico OT transitante sulla backbone OT con banda limitata a 500 Mbit/s

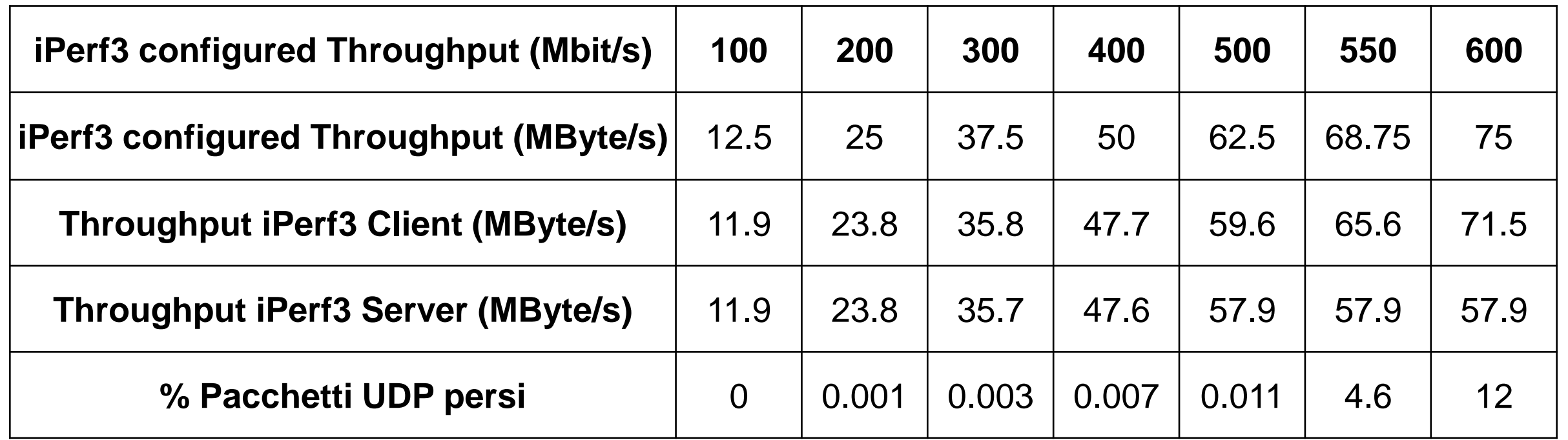

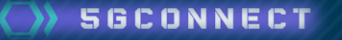

### Fase 2: iproute, stesso nodo

Traffico OT e IT transitante sulla backbone OT con banda limitata a 500 Mbit/s

### Traffico OT **Traffico IT**

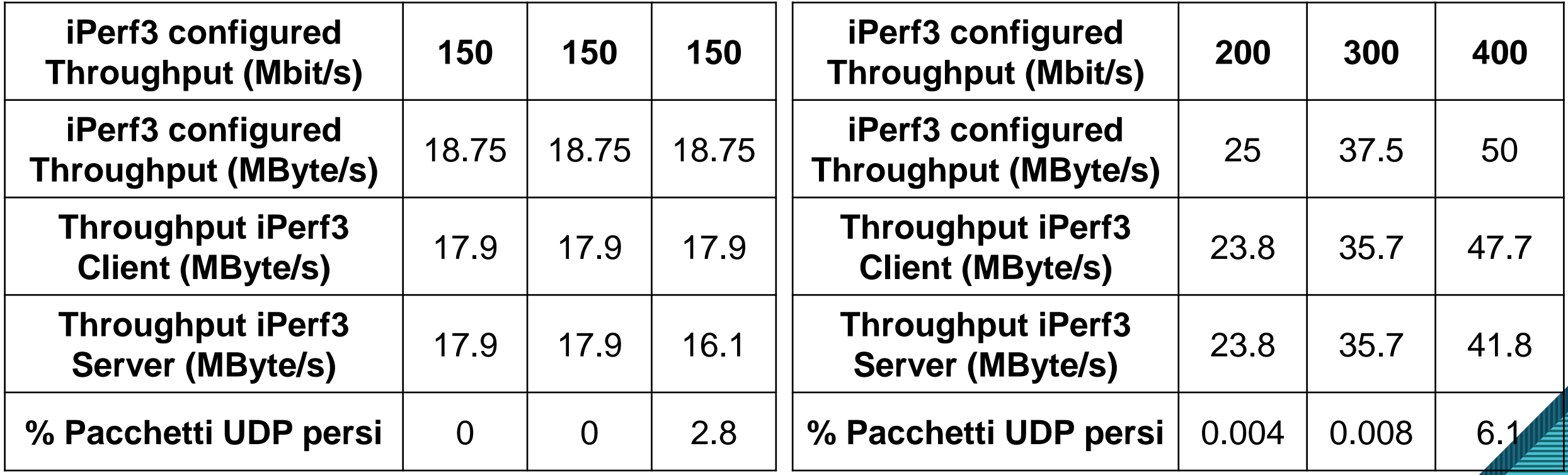

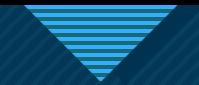

### Fase 3: iproute, stesso nodo

Traffico OT transitante sulla backbone OT con banda limitata a 500 Mbit/s e traffico IT transitante su rete 5G con banda limitata a 500 Mbit/s

### Traffico OT **Traffico** IT

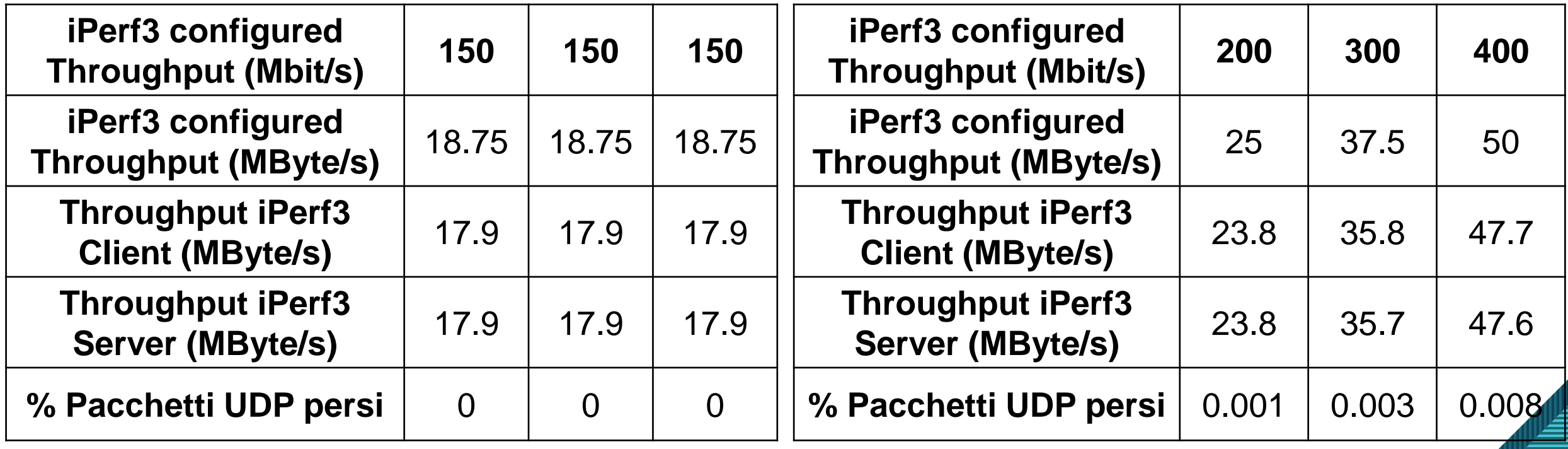

**Click to East Sperimentali OVS e Faucet** 

## **Scenario 1: nodi distinti**

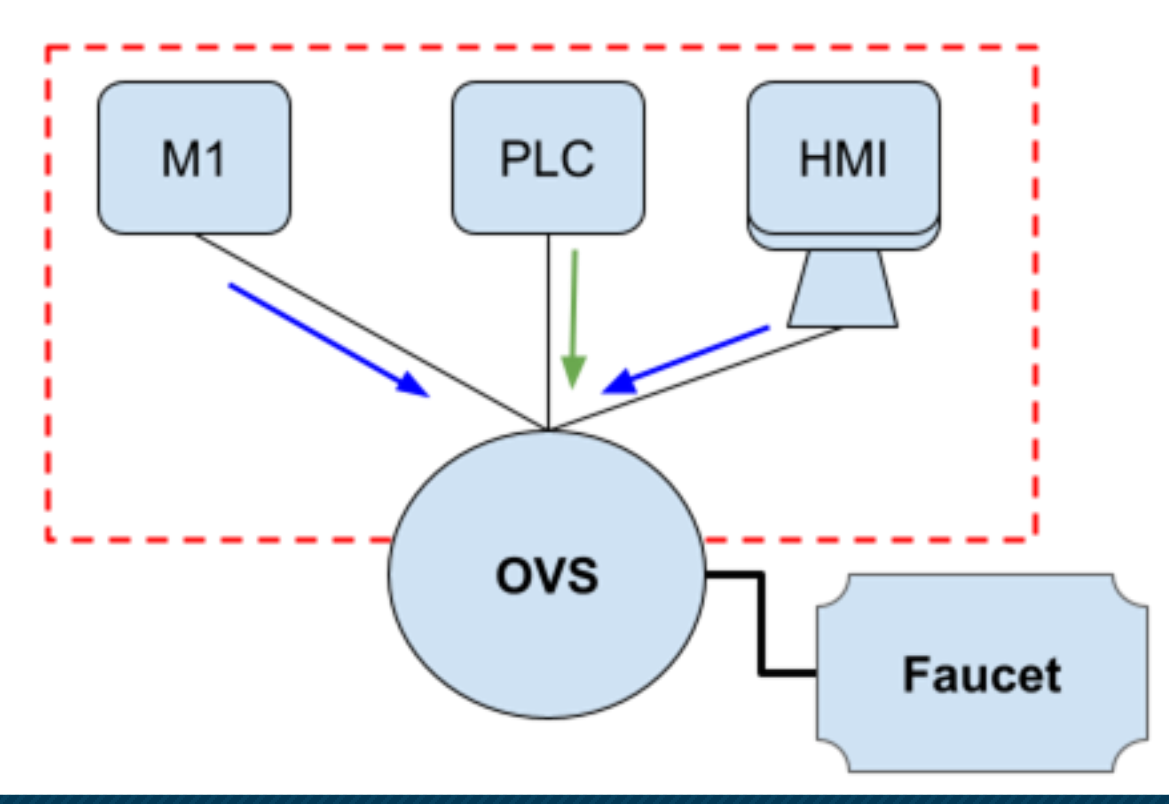

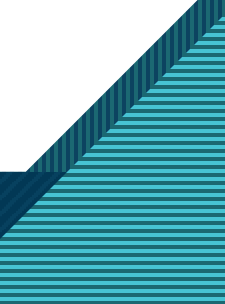

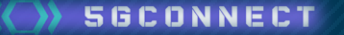

## Fase 1: OVS e Faucet, nodi distinti

Solo traffico OT transitante sulla backbone OT con banda limitata a 500 Mbit/s

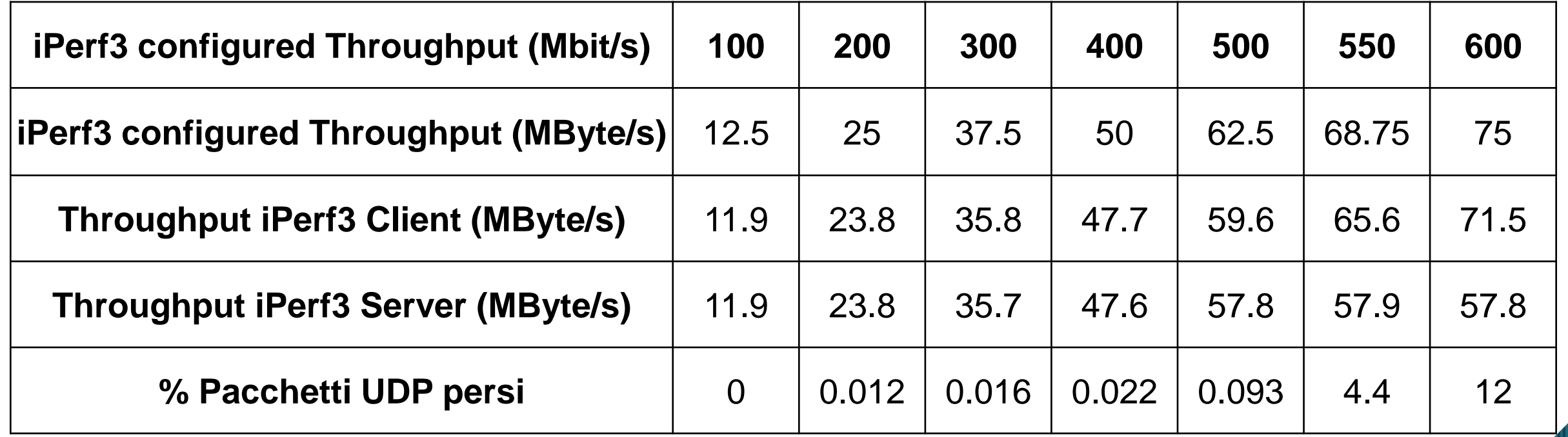

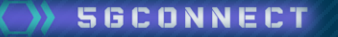

### Fase 2: OVS e Faucet, nodi distinti

Traffico OT e IT transitante sulla backbone OT con banda limitata a 500 Mbit/s

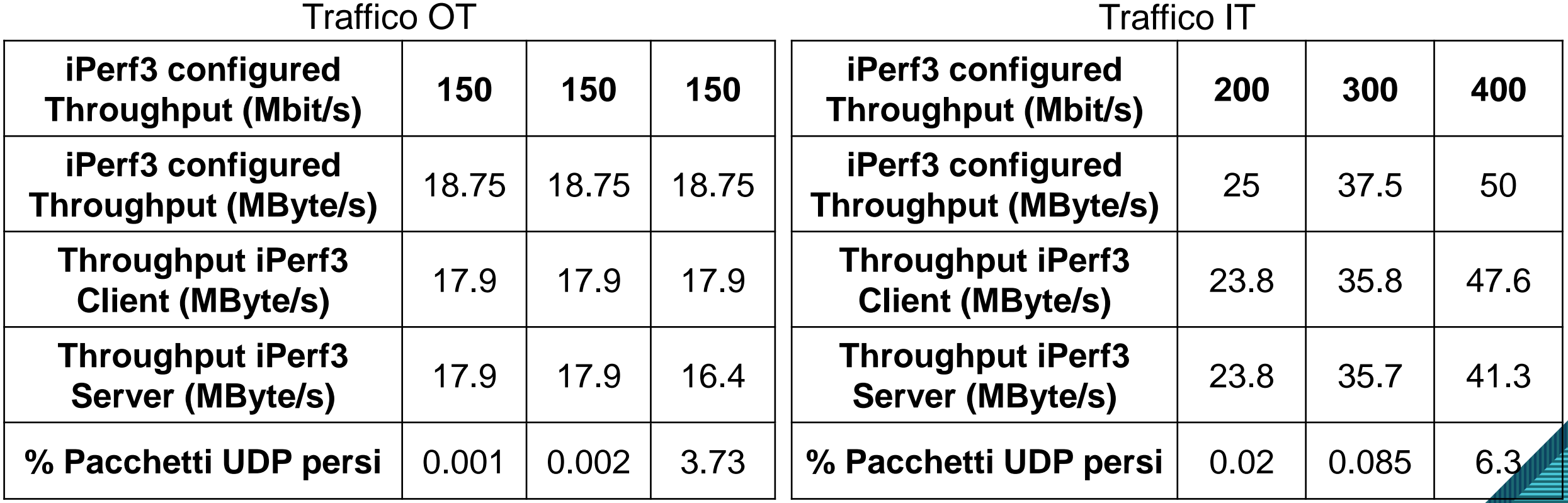

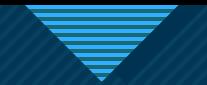

### Fase 3: OVS e Faucet, nodi distinti

Traffico OT transitante sulla backbone OT con banda limitata a 500 Mbit/s e traffico IT transitante su rete 5G con banda limitata a 500 Mbit/s

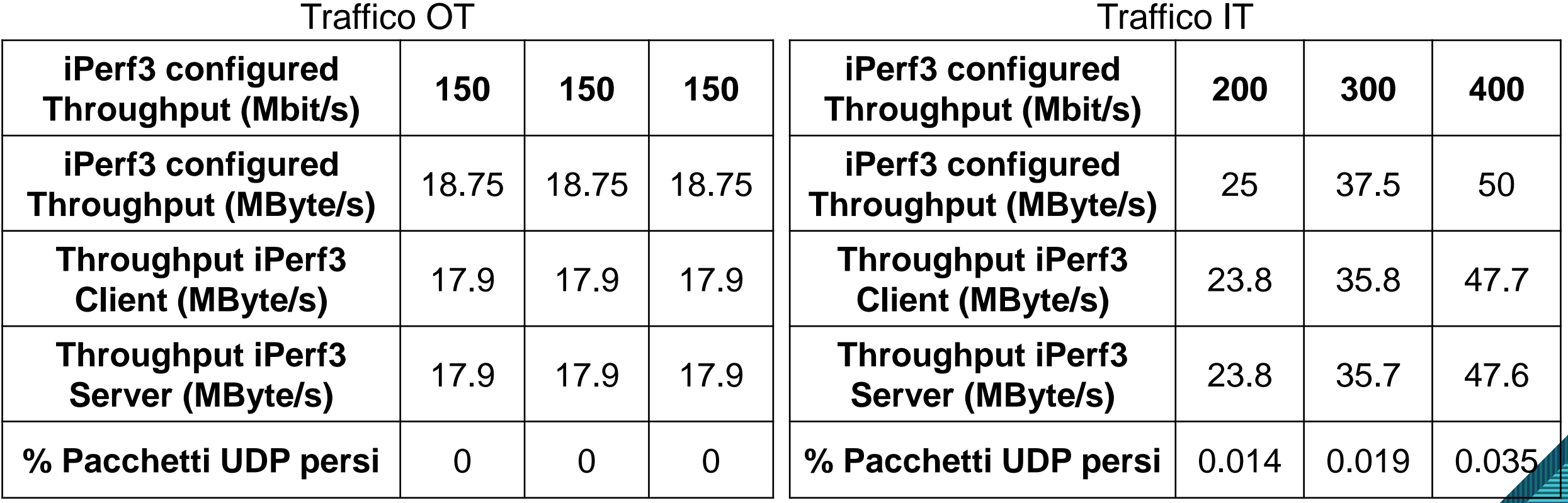

**Click to East Sperimentali OVS e Faucet** 

### **Scenario 2: stesso nodo**

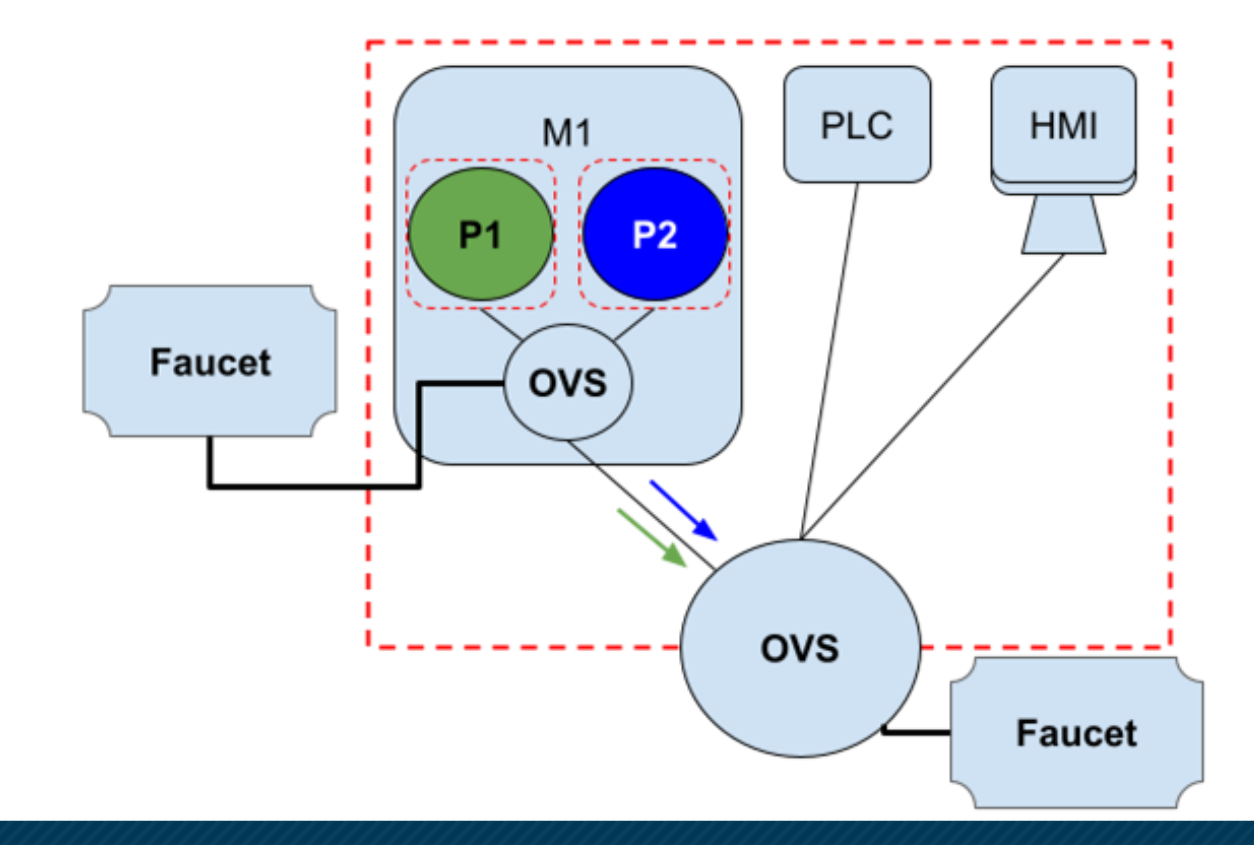

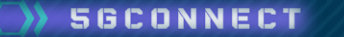

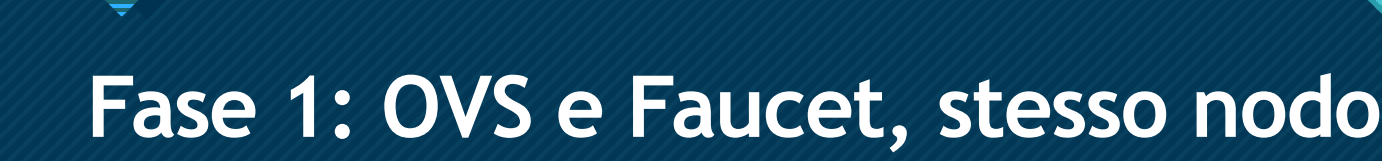

Solo traffico OT transitante sulla backbone OT con banda limitata a 500 Mbit/s

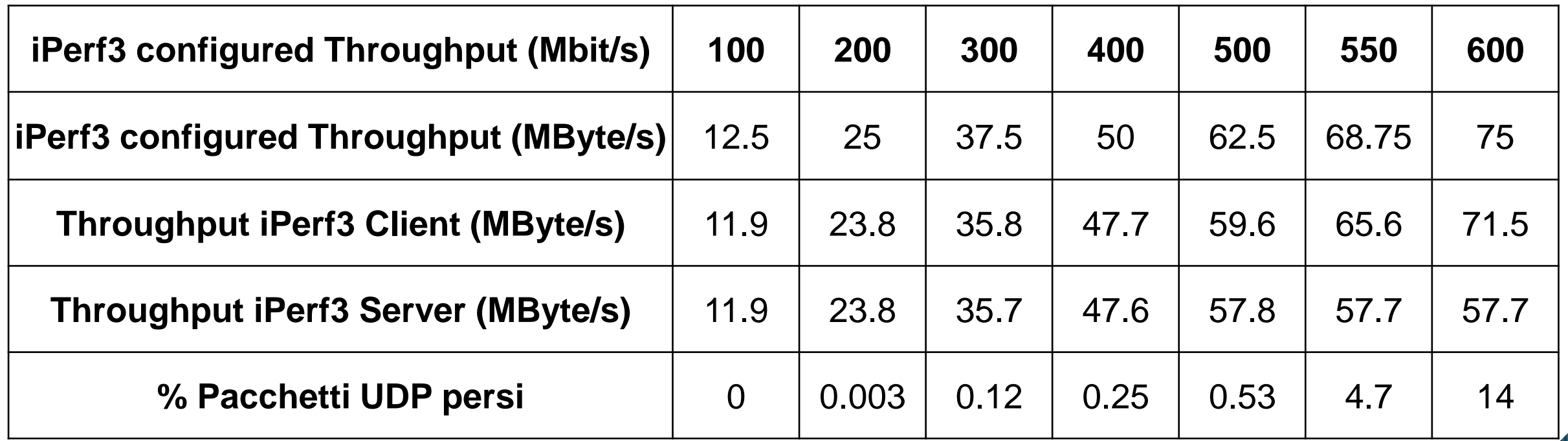

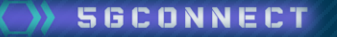

### Fase 2: OVS e Faucet, stesso nodo

Traffico OT e IT transitante sulla backbone OT con banda limitata a 500 Mbit/s

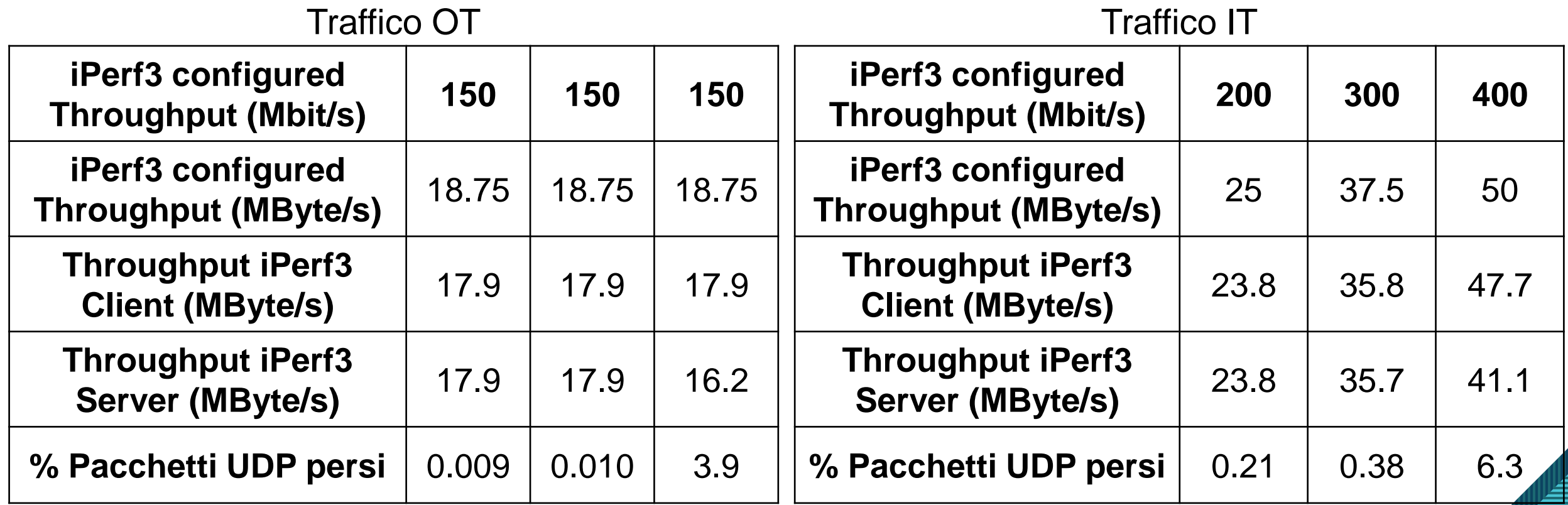

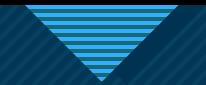

### Fase 3: OVS e Faucet, stesso nodo

Traffico OT transitante sulla backbone OT con banda limitata a 500 Mbit/s e traffico IT transitante su rete 5G con banda limitata a 500 Mbit/s

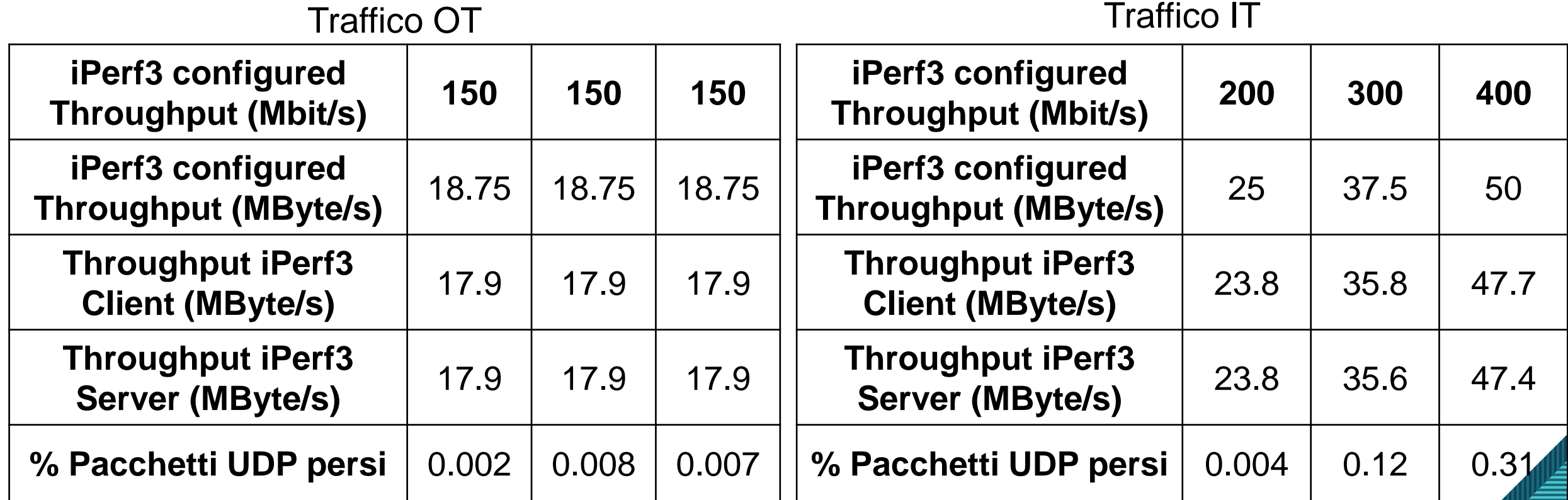

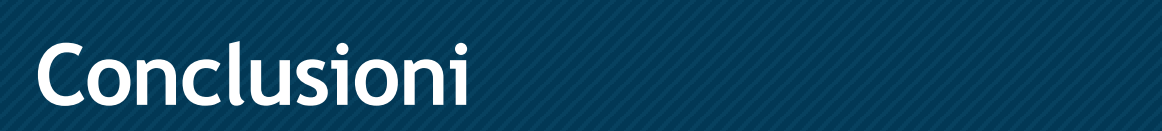

- **Multi connectivity**, efficaci sia rerouting che duplicazione
	- rerouting: trasparente ma con eventuale perdita di pacchetti a bitrate elevati
	- duplicazione: non trasparente ma senza perdita di pacchetti
- **Offloading**, strumenti eterogenei a disposizione
	- iproute: più facile da implementare, meno semplice la gestione dinamica
	- OVS: maggiore complessità di configurazione e uso, ma soluzione più flessibile grazie alla presenza di Faucet come SDN Controller

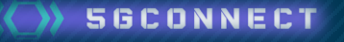

# Grazie per l'attenzione

**Carlo Giannelli carlo.giannelli@unife.it https://ds.unife.it/people/carlo.giannelli**

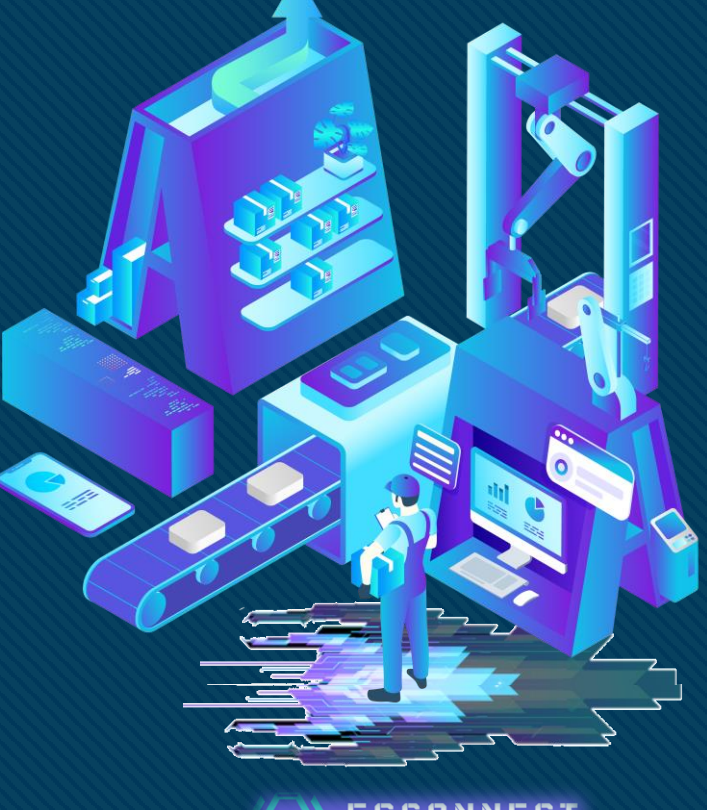

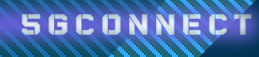